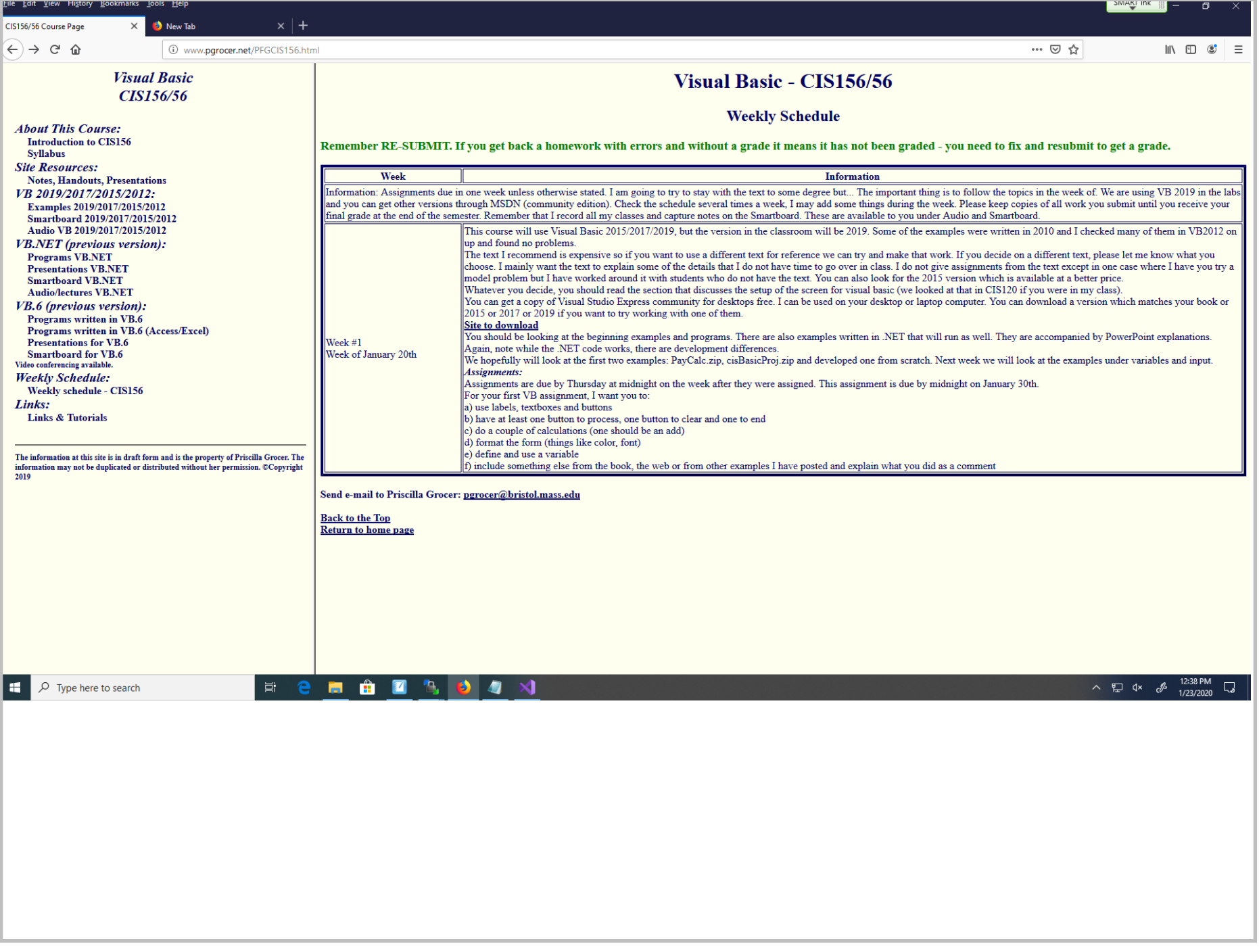

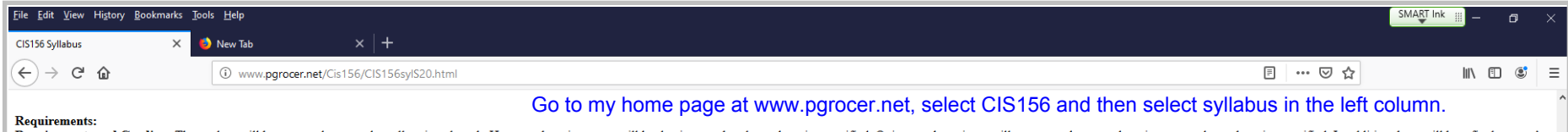

Requirements and Grading: The student will be expected to complete all assigned work. Homework assignments will be due in a week unless otherwise specified. Quizzes, when given, will count as a homework assignment unless o schedule of assignments, projects, exams, quizzes etc. will be posted on the Web site in a weekly chart. Students should check on a regular basis. During a week, additions and changes to the week of chart should be anticip

## Grading:

- · 80% Homework, programs, code and quizzes
- · 10% Class participation, responsibility about work, keeping up to date, quality of work, adding extras that are above and beyond, showing initiative, figuring out problems etc.
- $\bullet$  10% Final

Your commitment: For each hour in class, you should plan to put in 2 to 3 hours outside of class so you need to recognize that commitment and include it in your planning. Below there is a TENATIVE schedule of homework based on previous semesters that will give you an idea of what you need to accomplish to be successful in the class. You are also required to read the chapters in the book and

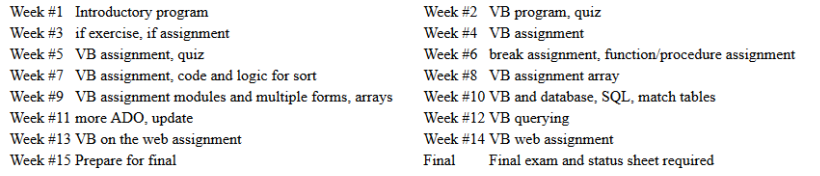

It is very important that you let me know if you are having problems so we can work out a plan. I set up help sessions you can attend every week and I also am available for help via email. Please take advantage of my avail

## **Evaluation:**

Assignments, programs and exams are graded using either number grades or letter grades based on the following (A=90-100, B=80-89, C=70-79, D=60-69, F=below 60). The student's grade for the course will use the same scale an section. Plus and minus grades will be given.

Many of the assignments in this class are open ended - the grading will be based on how well the project demonstrates mastery of the material. Students who do a minimum of work will be graded accordingly. Assignments are o requirements and standards for that assignment. Assignments that are not accepted can be resubmitted. Resubmission is allowed on graded assignments, with permission of the instructor. You cannot earn an A+ on an assignment penalty, resubmissions on credible work. Resubmissions must be done within a week to avoid additional penalties for late assignments.

Note: To achieve an A+, students must have done sufficient extra work in design or implementation that makes the assignment standout. In doing assignments, students must do their own work. Relying too heavily on my example Assignments are due the week after they are assigned. Late assignments will be penalized within the class participation points.

For purposes of this class, the week will end at midnight on Thursday. The new week will start on Monday morning.

Attendance: Attendance is based on email communication. Students must report their status once a week. This report can be combined with the submission of an assignment

Methodology: This course is sometimes offered using Student Option and sometimes as a Hybrid. The material is available in class and on the web: it is a combination of lectures and interactive projects with supplementary i recorded and put online and Smartboard notes are captured and put on line for all inclass sessions. For other classes, lectures and notes are available. All students should read the assigned notes, study the presentations the course material. In addition, students will be working independently on projects designed to give them additional computer skills and practical experience in Visual Basic. When appropriate, exercises and problem solvin in any way, shape, manner or form. This syllabus contains a suggested course outline and will be generally followed, subject to change according to the instructor's discretion and needs. Academic flexibility is important!

## **Bristol Community College Withdrawal Policy:**

Students are responsible for withdrawing officially if they stop attending any or all classes. Faculty no longer have the ability to withdraw a student from a class. A grade of "F" will be assigned to any student who stops encouraged to meet with an advisor before making any changes to their schedule. Withdrawals effect Satisfactory Academic Progress and can place the student at risk for academic probation or dismissal. Students who use fina some or all funds received. Withdrawals are accepted until the tenth week of classes. Students may withdraw online in accessBCC, in person at any Enrollment Center, or via their college email to enrollmentservices@bristolc email address and must include the student's name. BCC student ID number, and course information (CRN, course and section number). Email from non-college accounts will not be accepted. If a student officially withdraws aft refunds. For more information, see the College Catalog at: http://bristolcc.smartcatalogiq.com/en/2017-2018/Catalog/Academic-Information/Withdrawal-Policy-and-Procedure. Students with questions should contact Enrollment Se

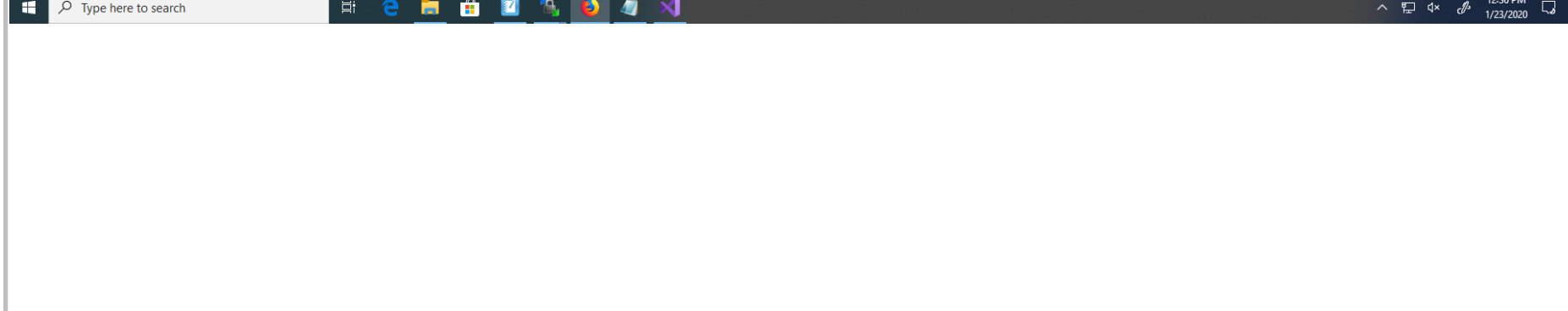

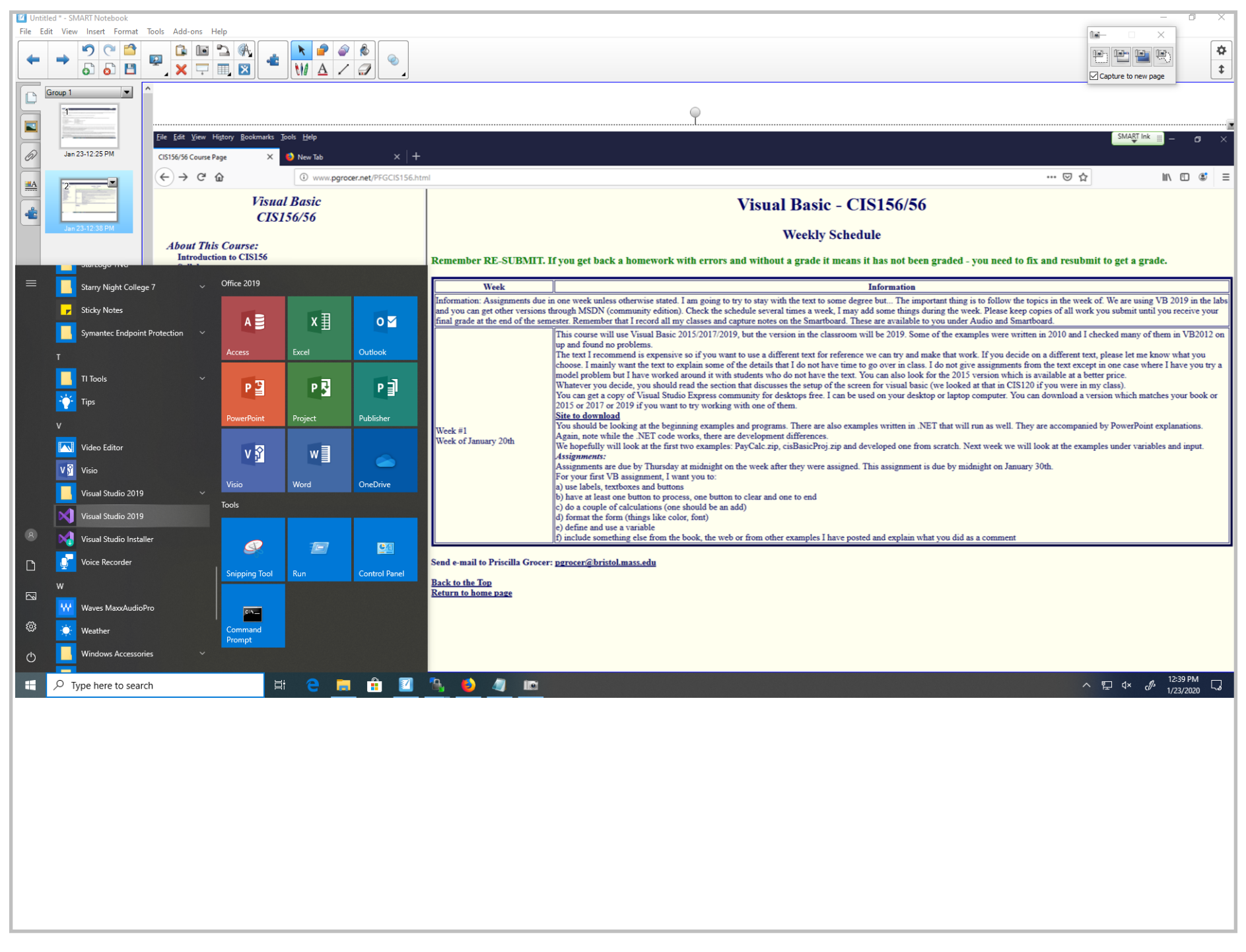

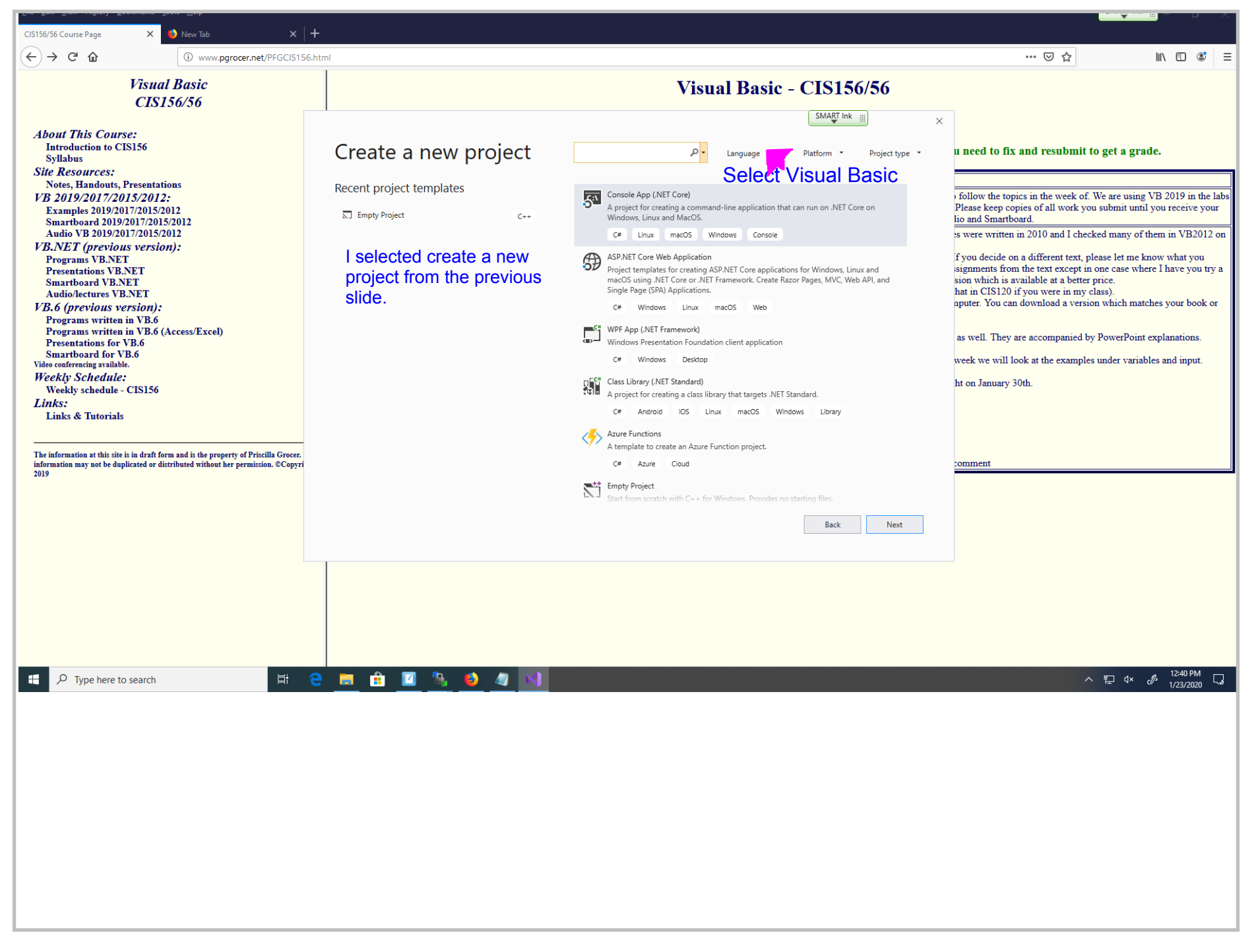

Title: Jan 23-12:40 PM (4 of 31)

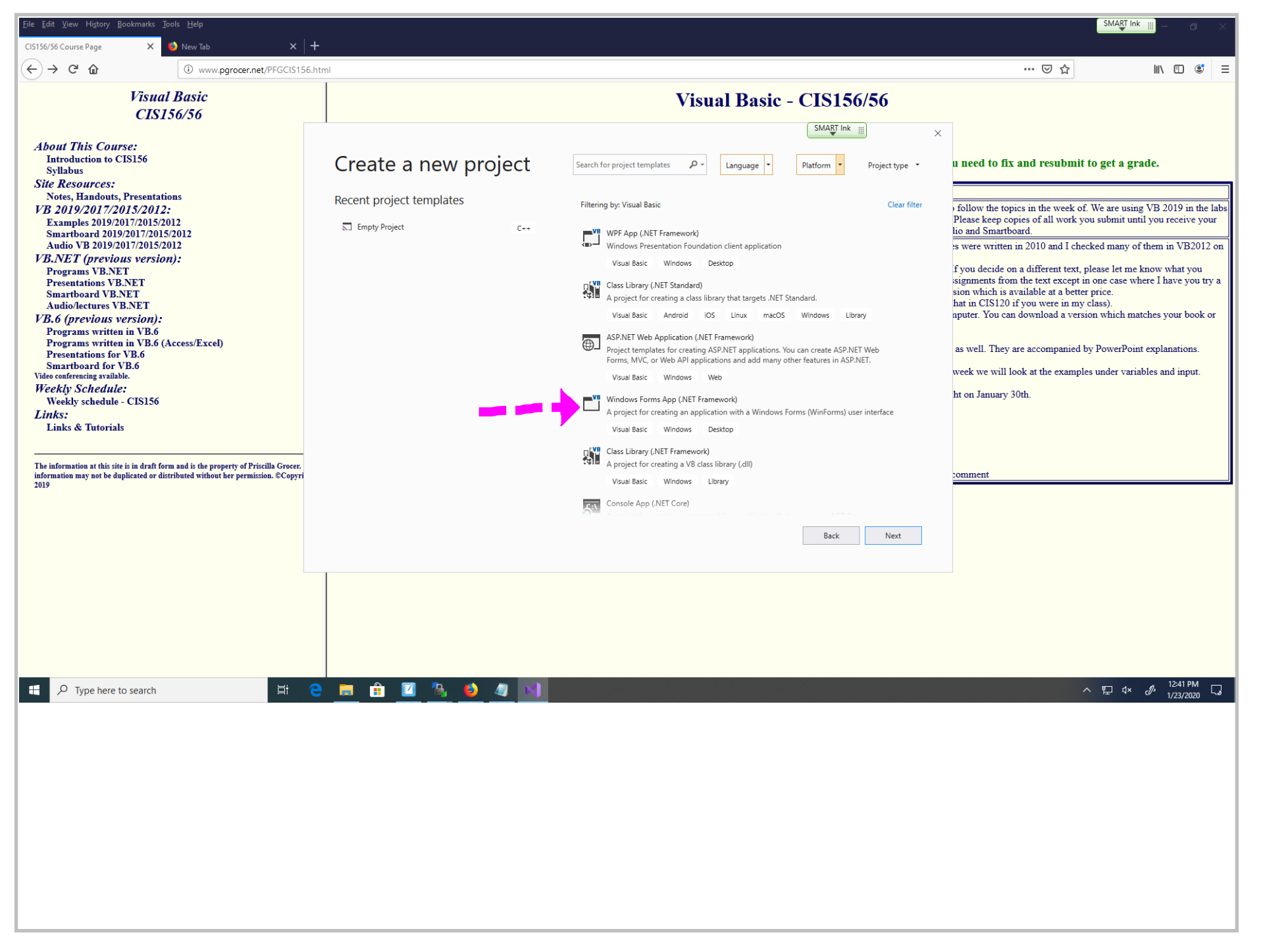

Title: Jan 23-12:41 PM (5 of 31)

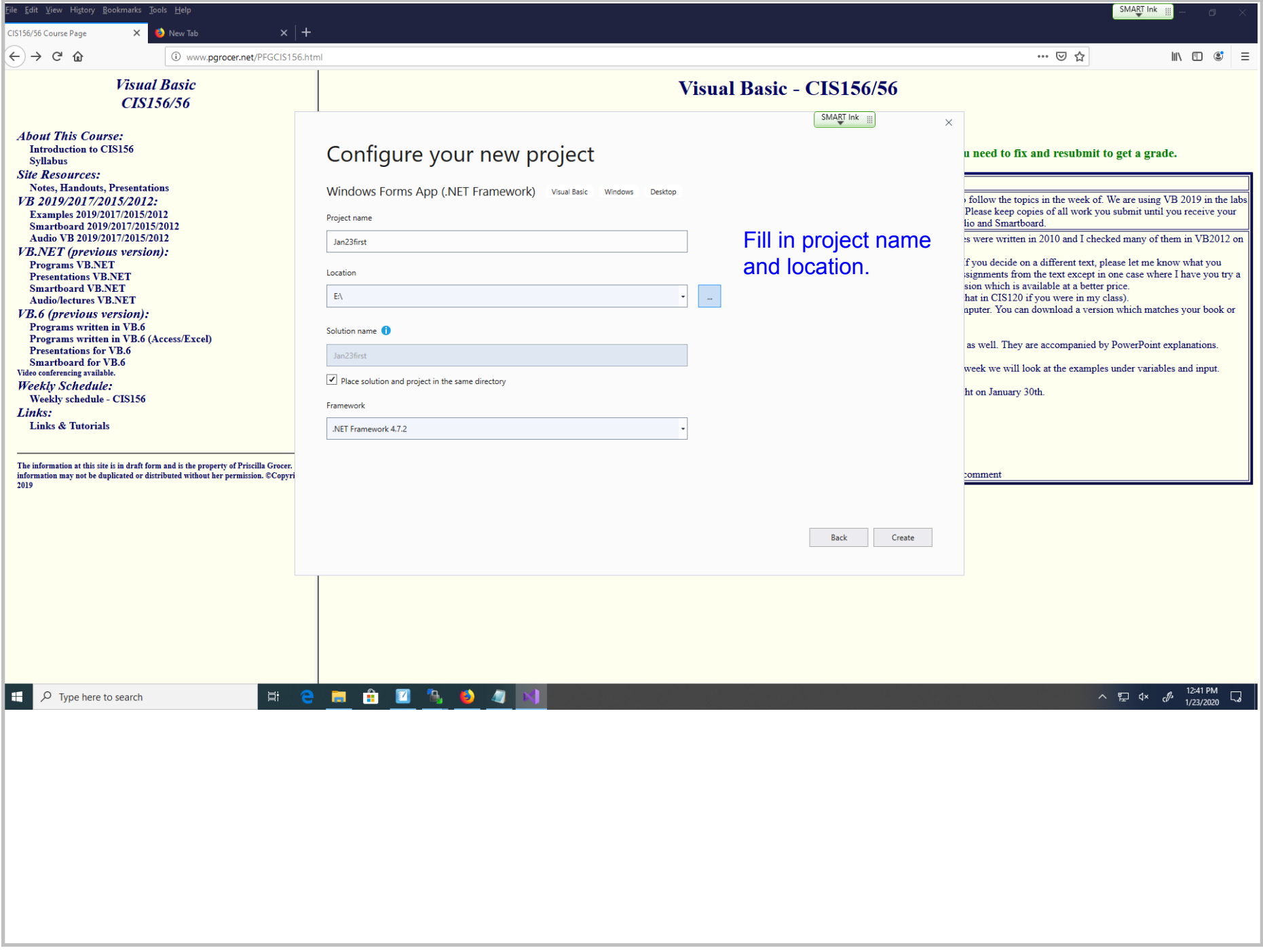

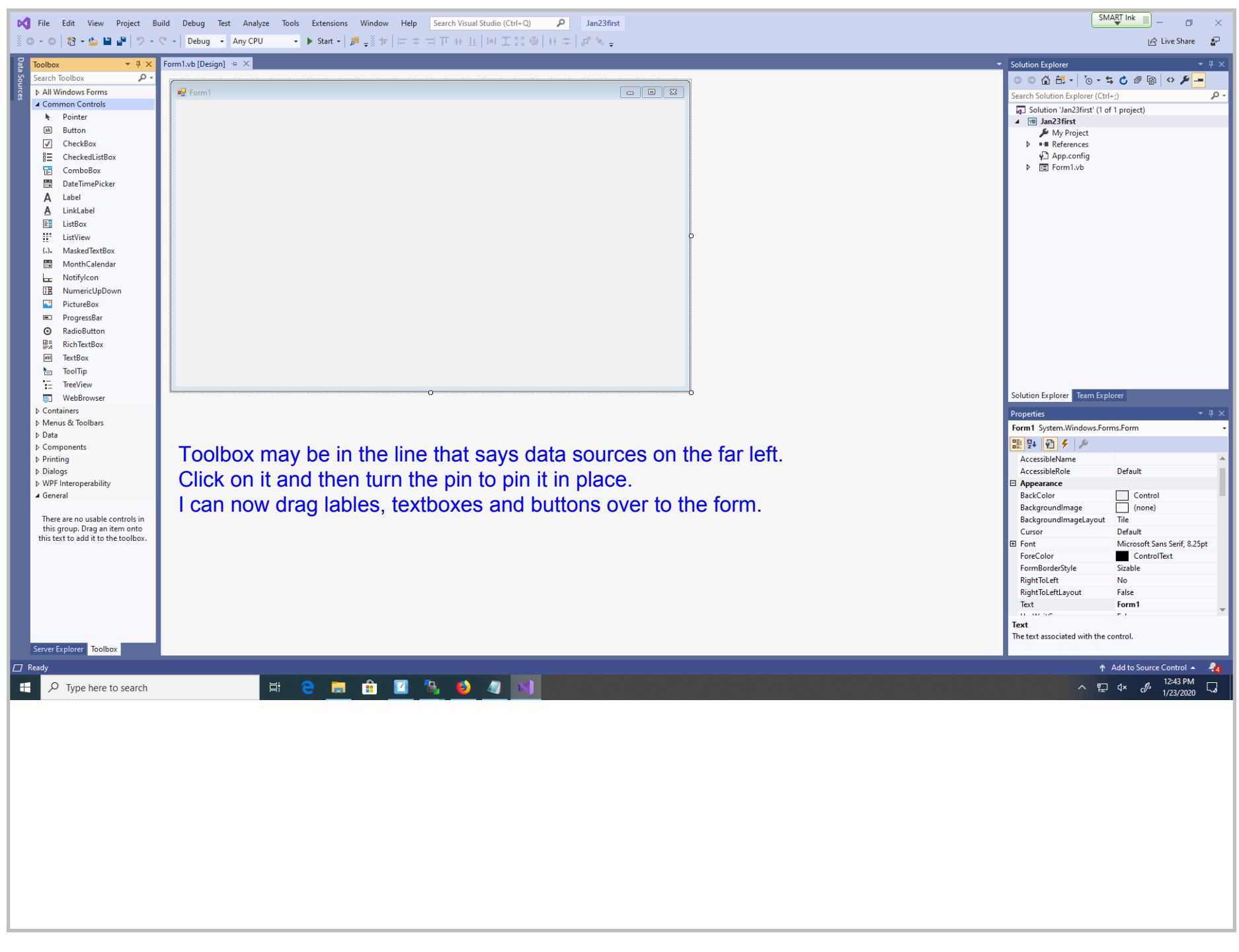

Title: Jan 23-12:43 PM (7 of 31)

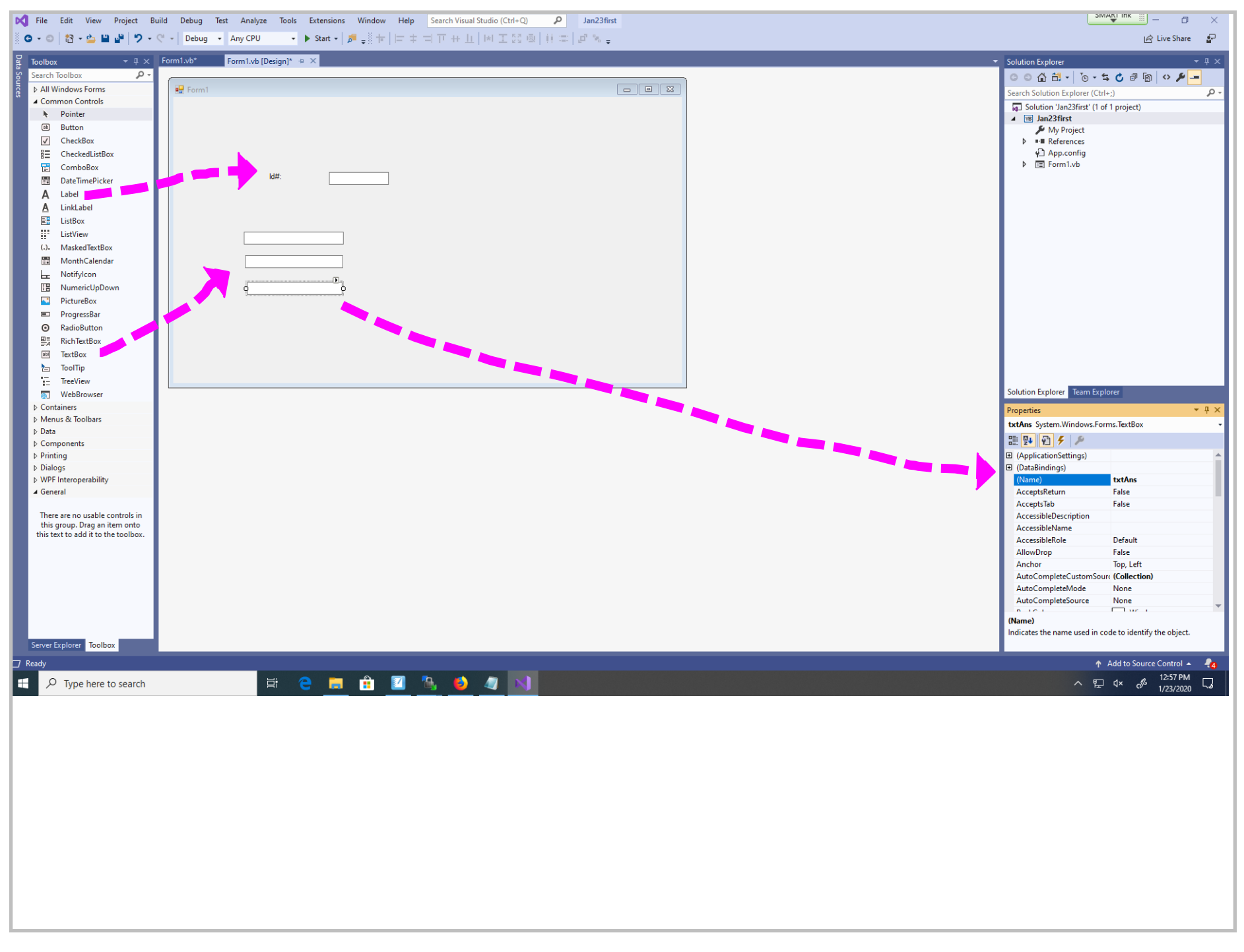

Title: Jan 23-12:57 PM (8 of 31)

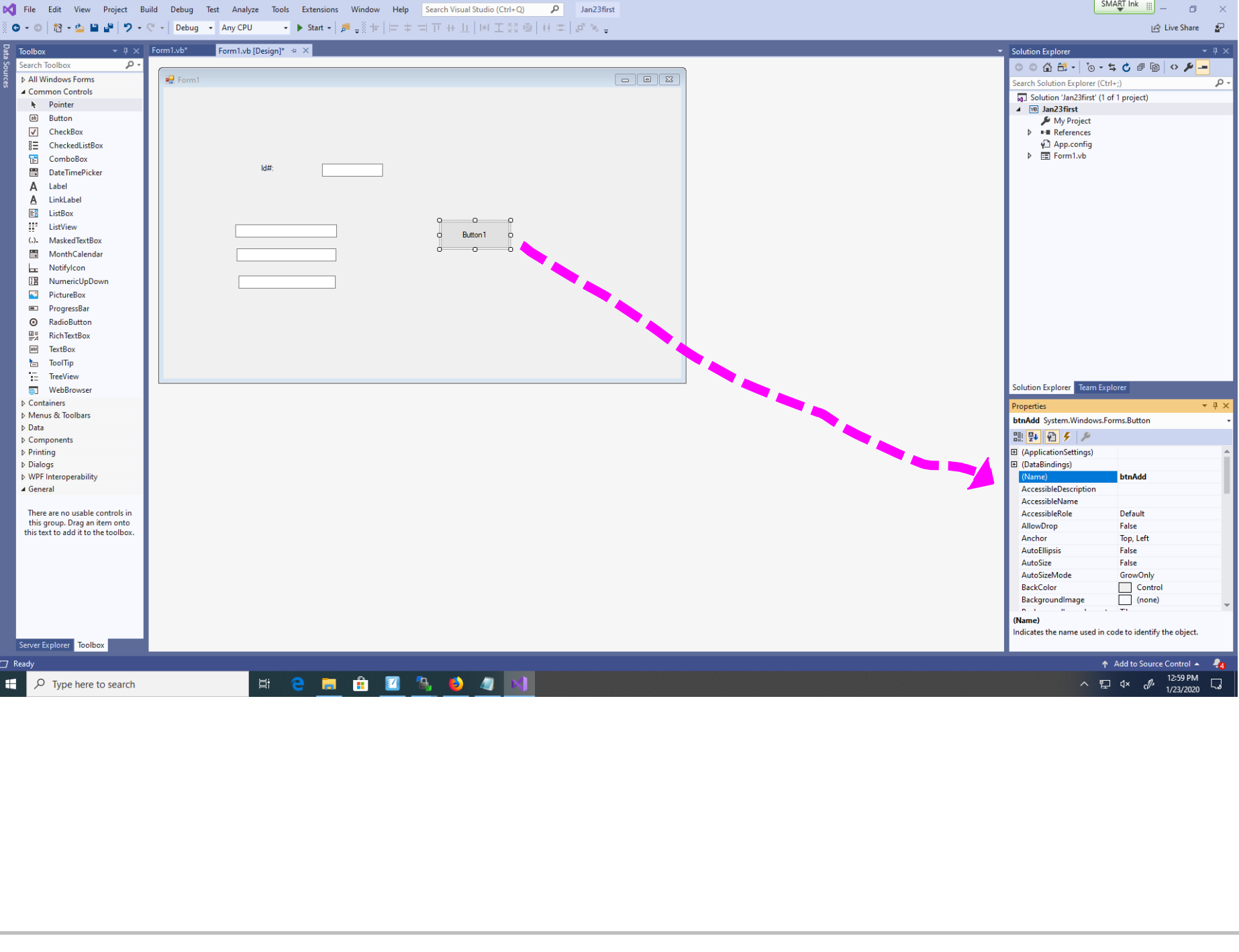

Title: Jan 23-12:59 PM (9 of 31)

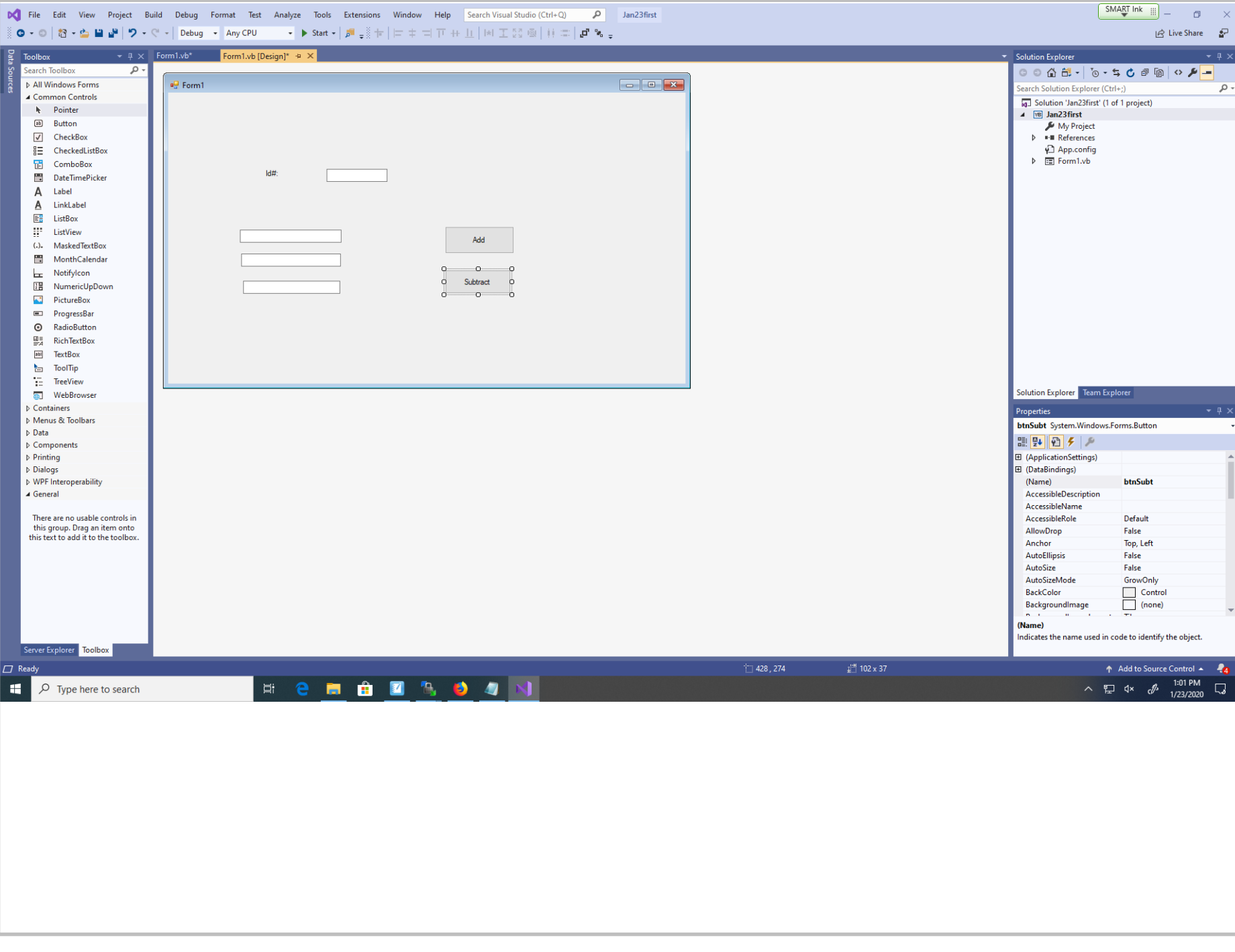

Title: Jan 23-1:01 PM (10 of 31)

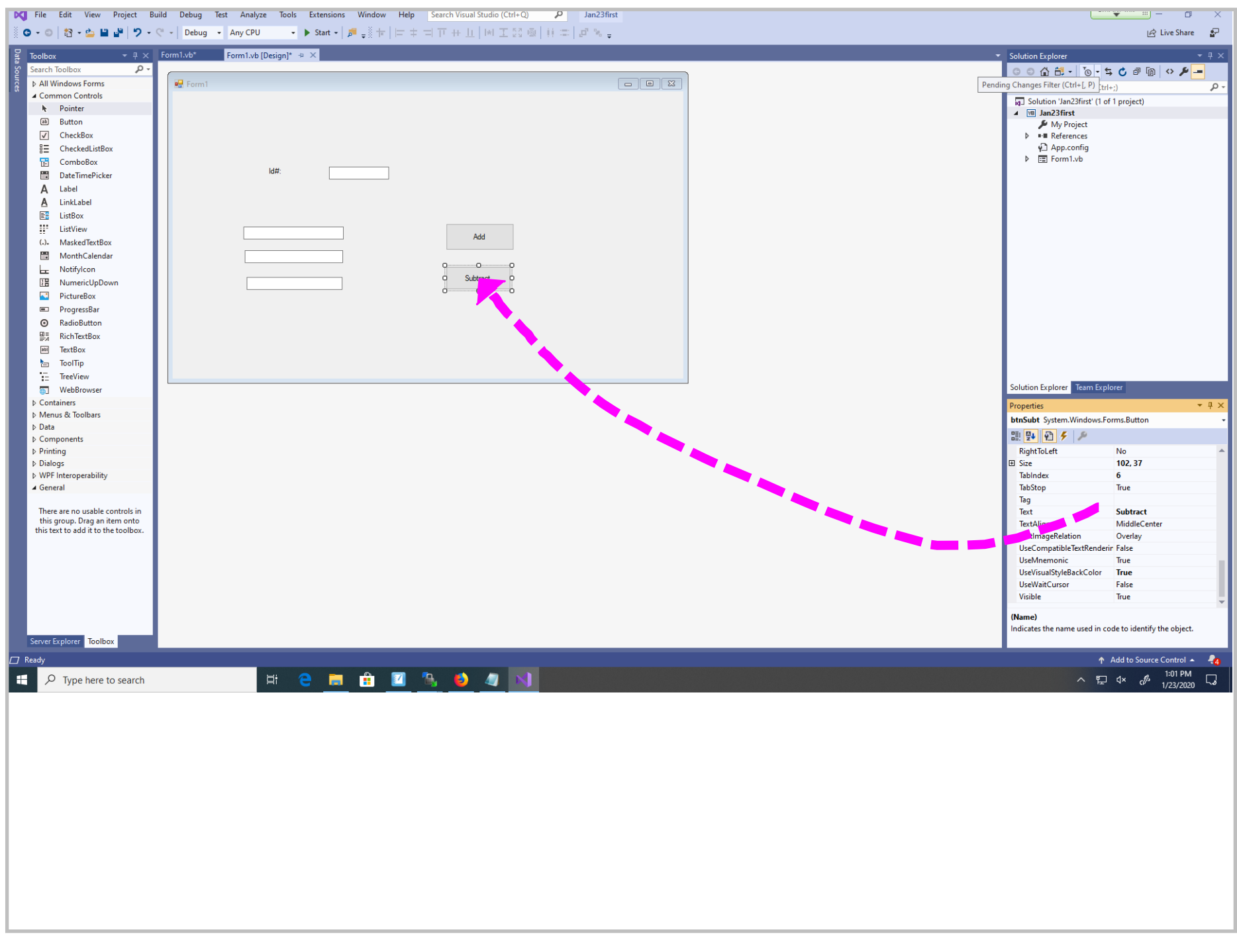

Title: Jan 23-1:01 PM (11 of 31)

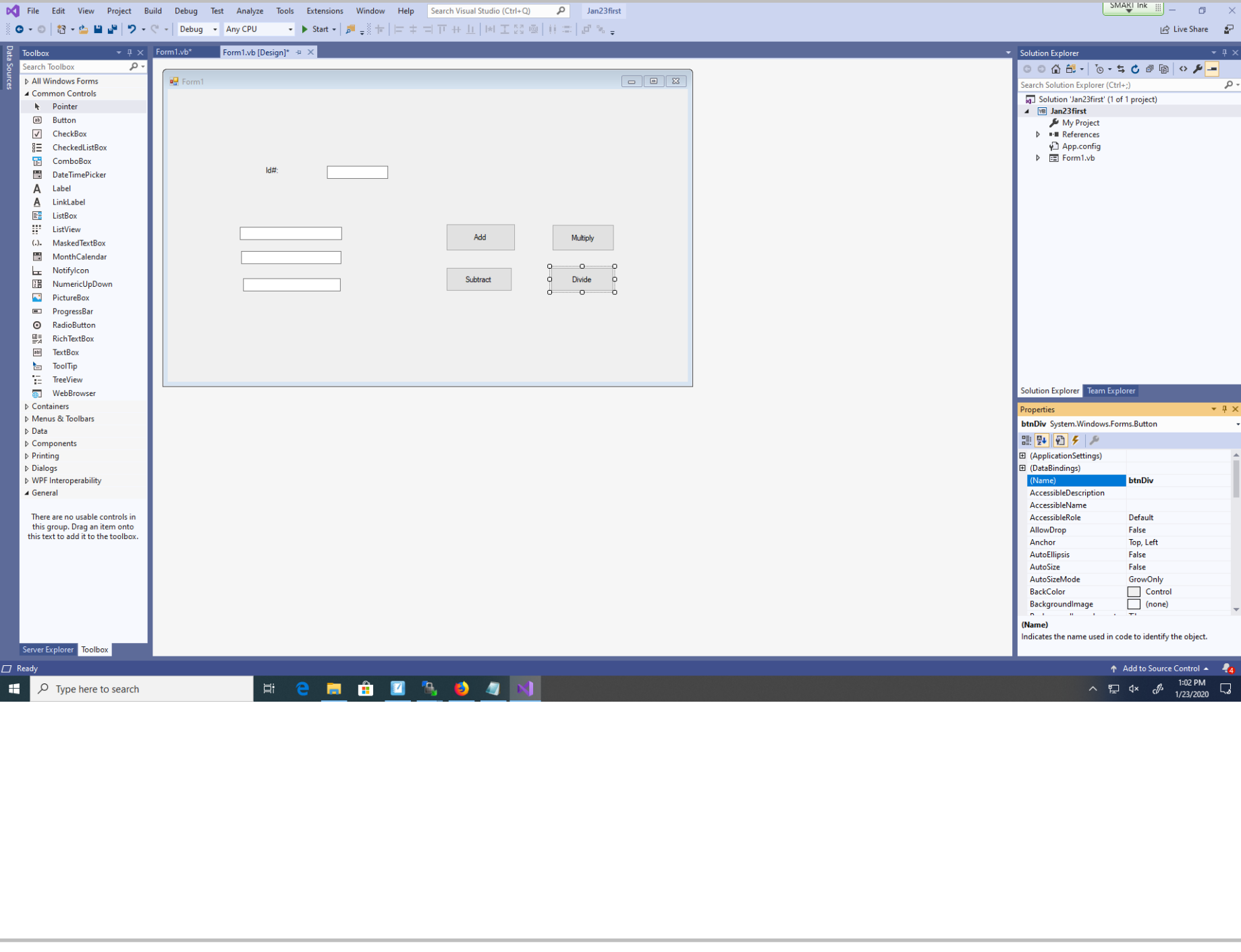

Title: Jan 23-1:02 PM (12 of 31)

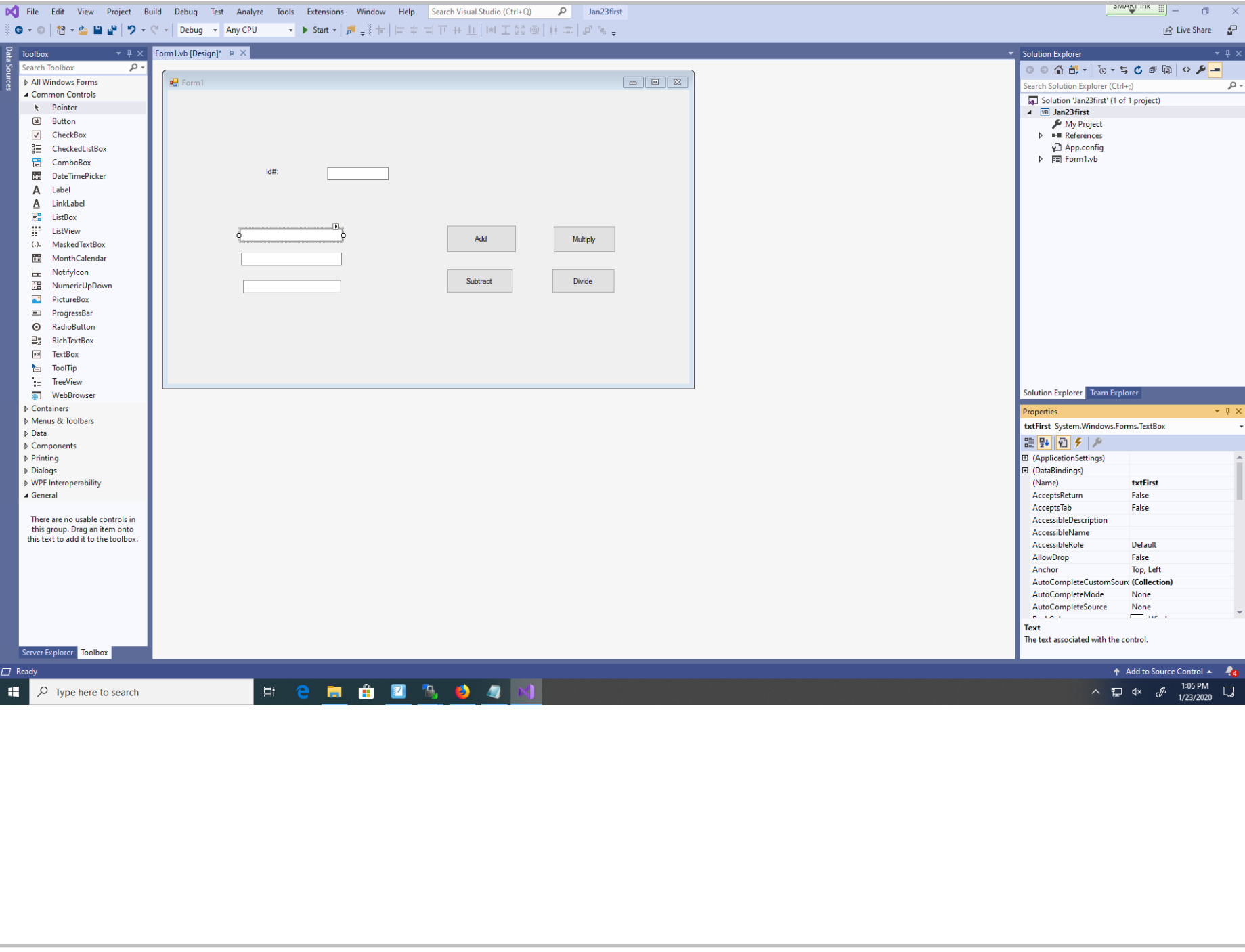

Title: Jan 23-1:05 PM (13 of 31)

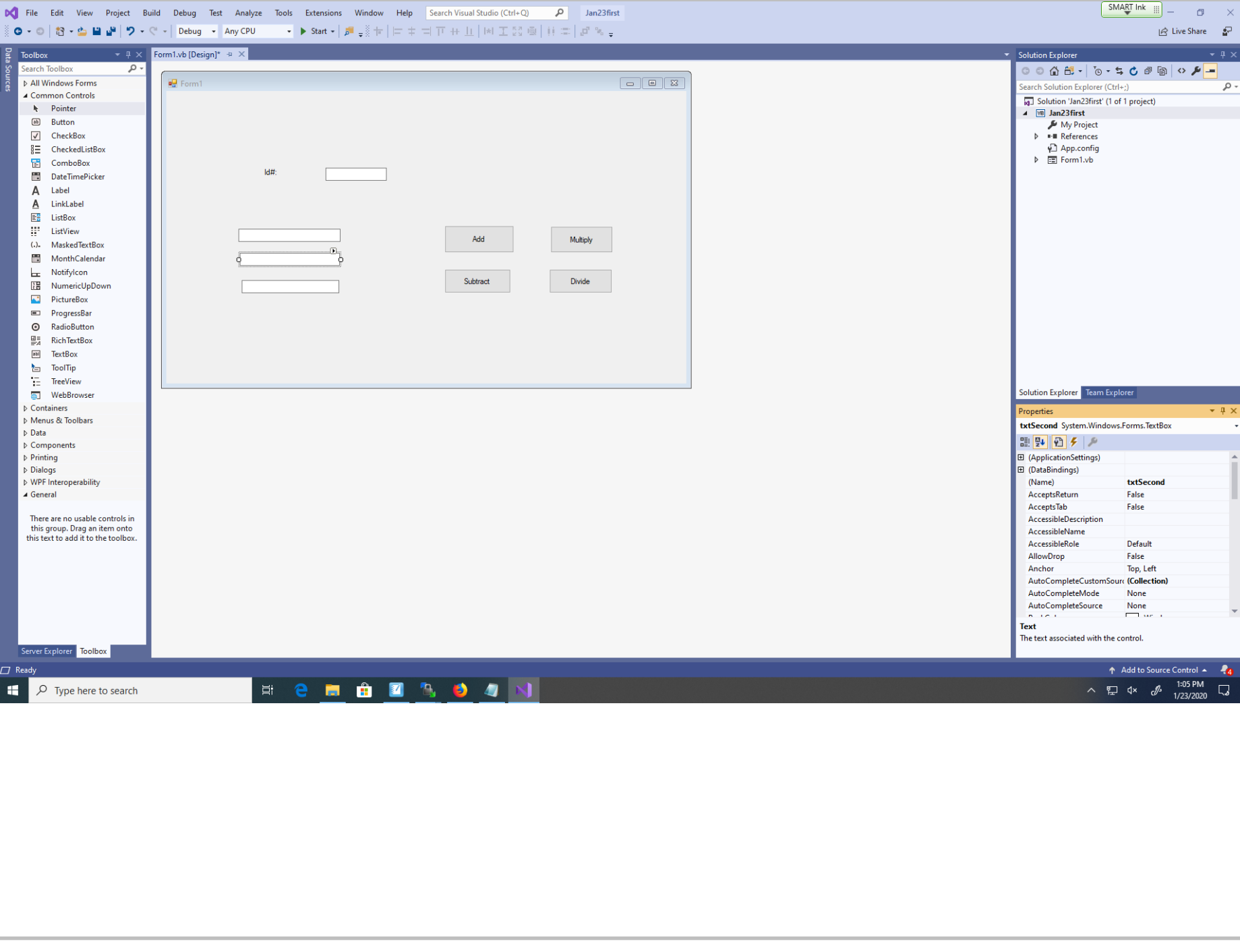

Title: Jan 23-1:05 PM (14 of 31)

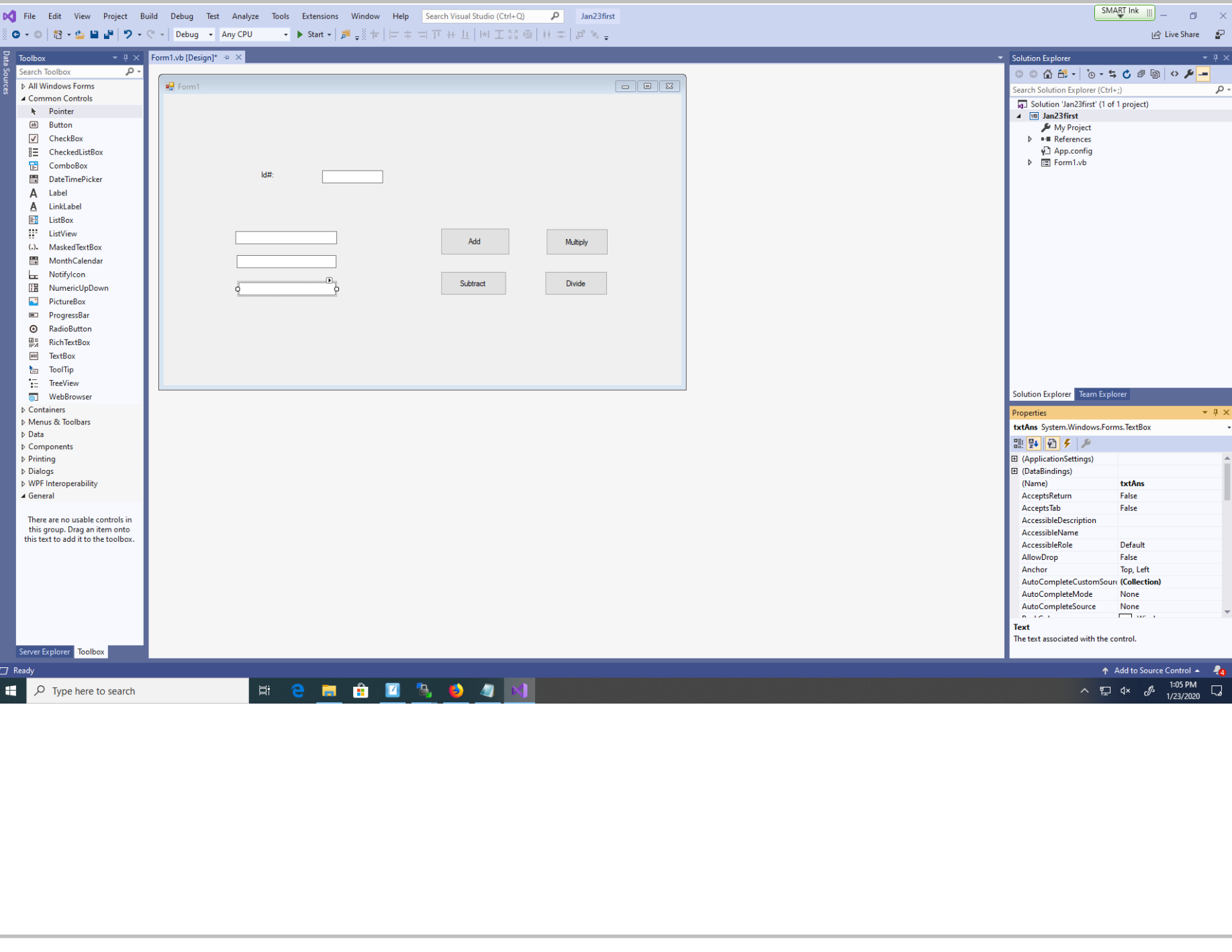

Title: Jan 23-1:05 PM (15 of 31)

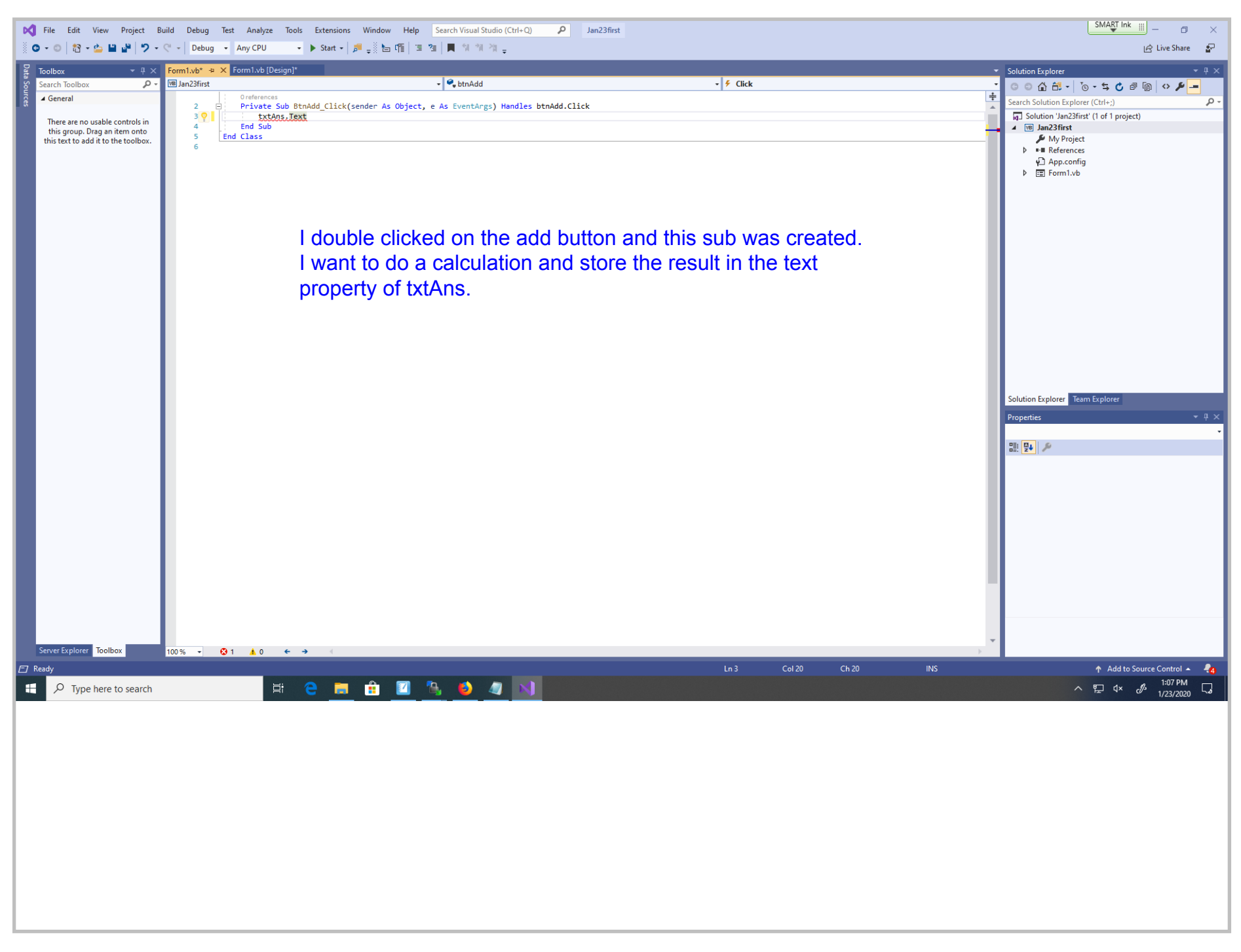

Title: Jan 23-1:07 PM (16 of 31)

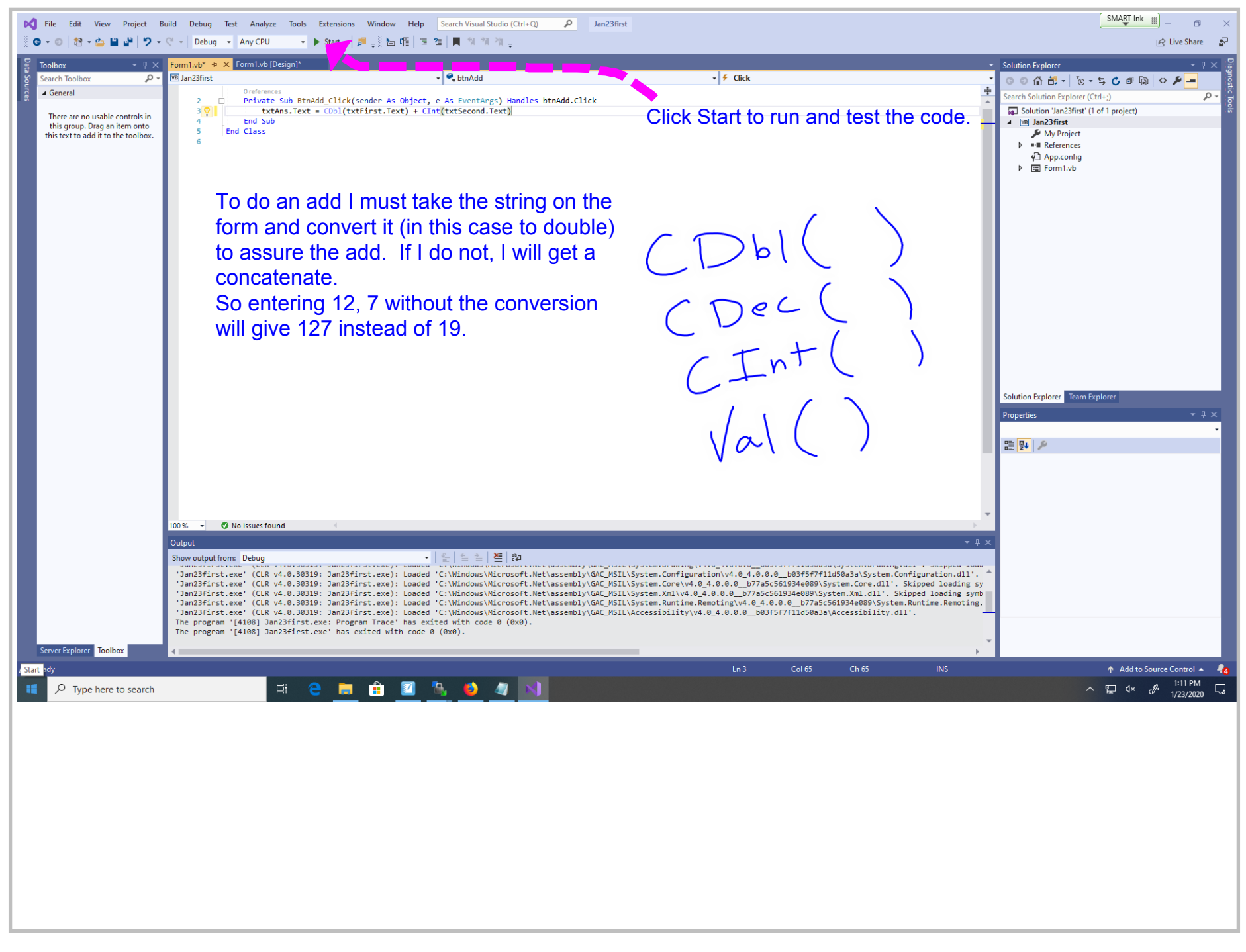

Title: Jan 23-1:11 PM (17 of 31)

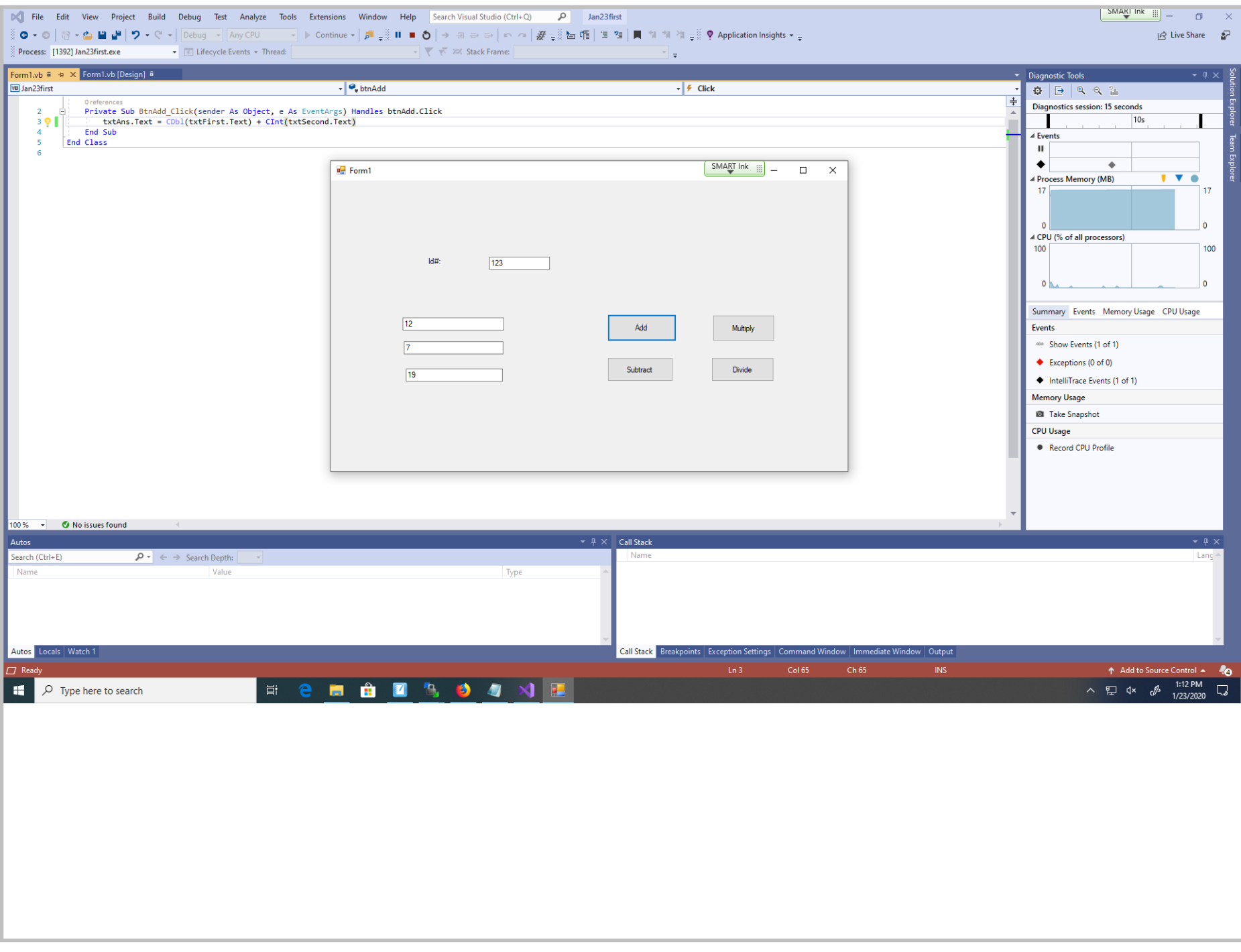

Title: Jan 23-1:12 PM (18 of 31)

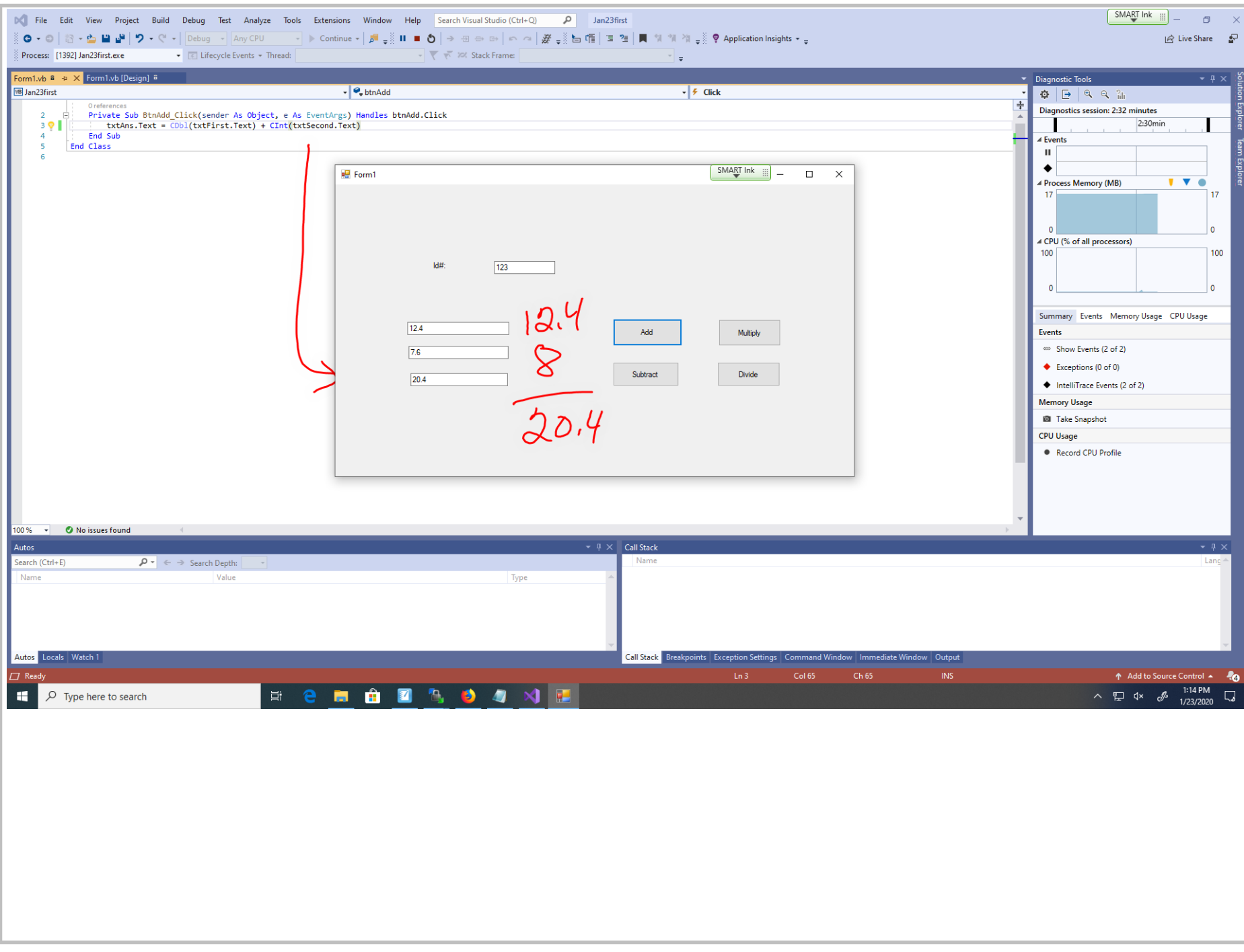

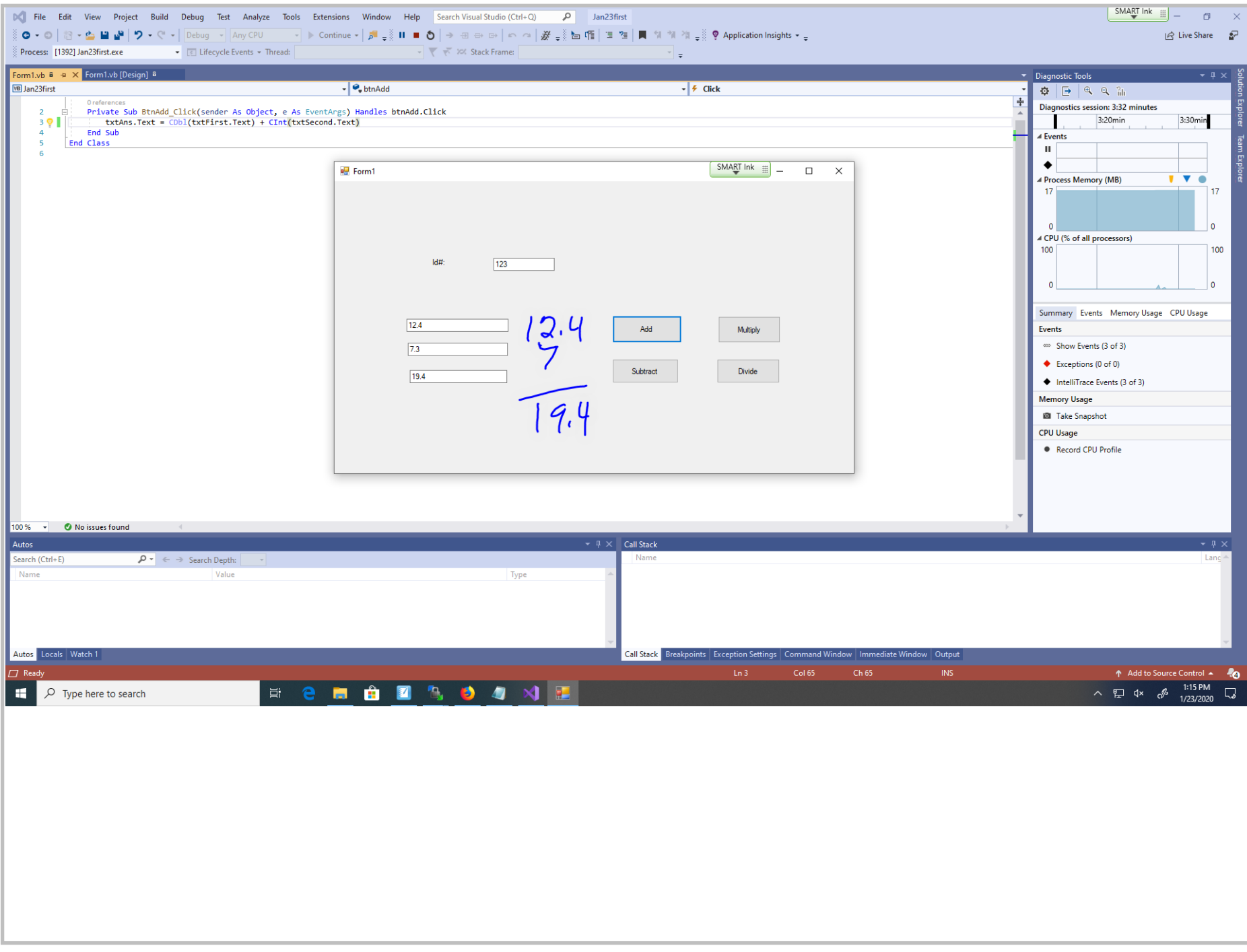

Title: Jan 23-1:15 PM (20 of 31)

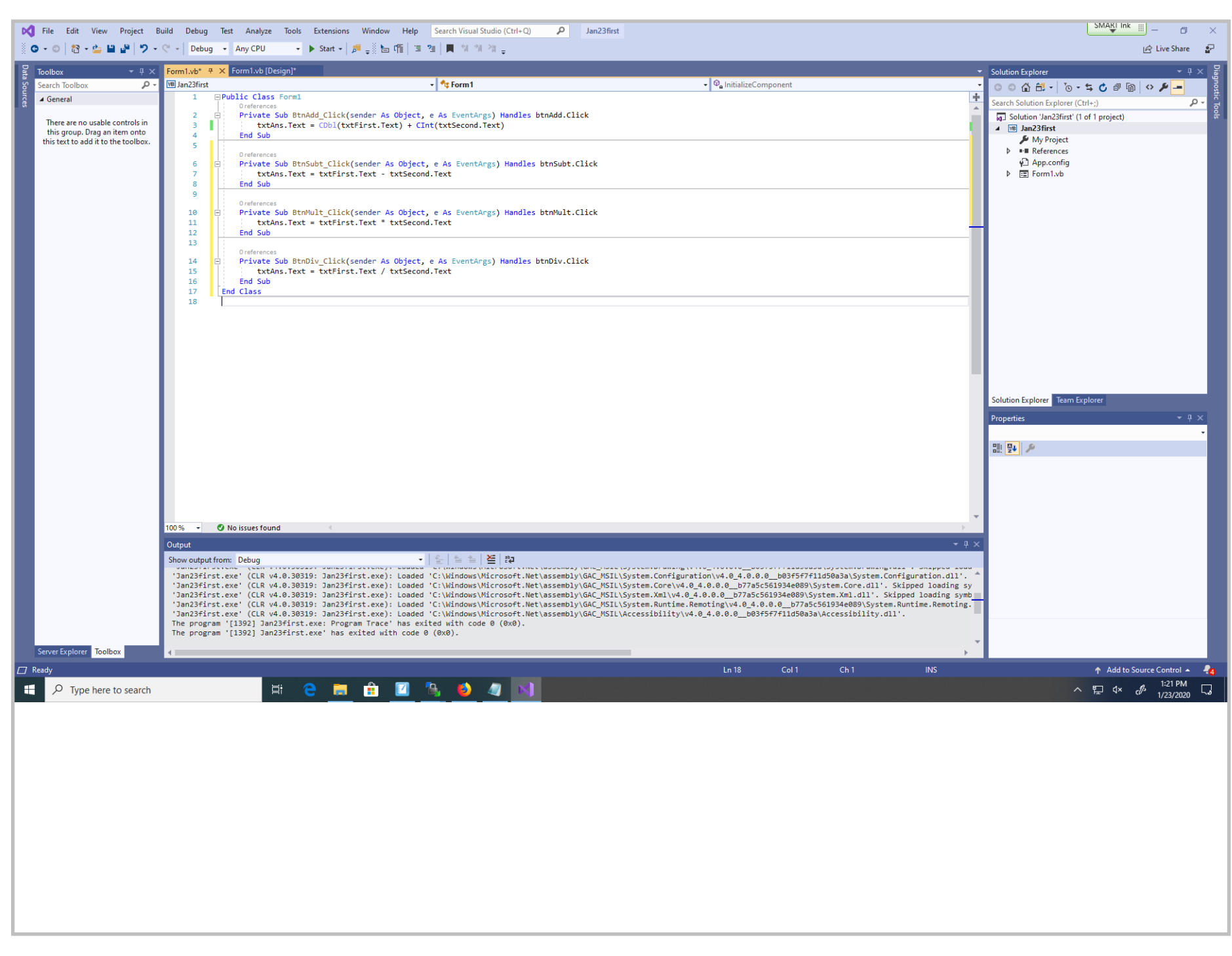

Title: Jan 23-1:21 PM (21 of 31)

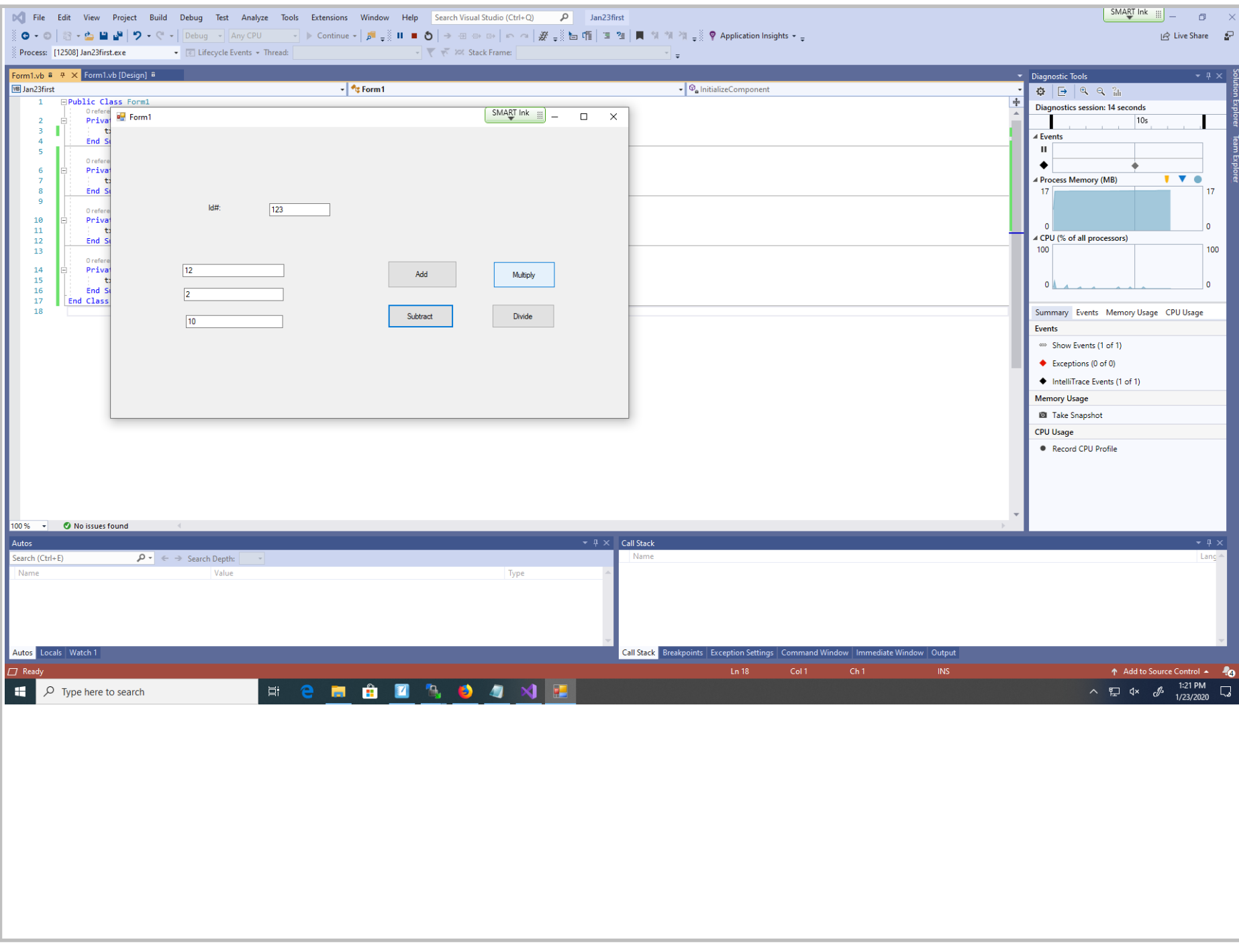

Title: Jan 23-1:21 PM (22 of 31)

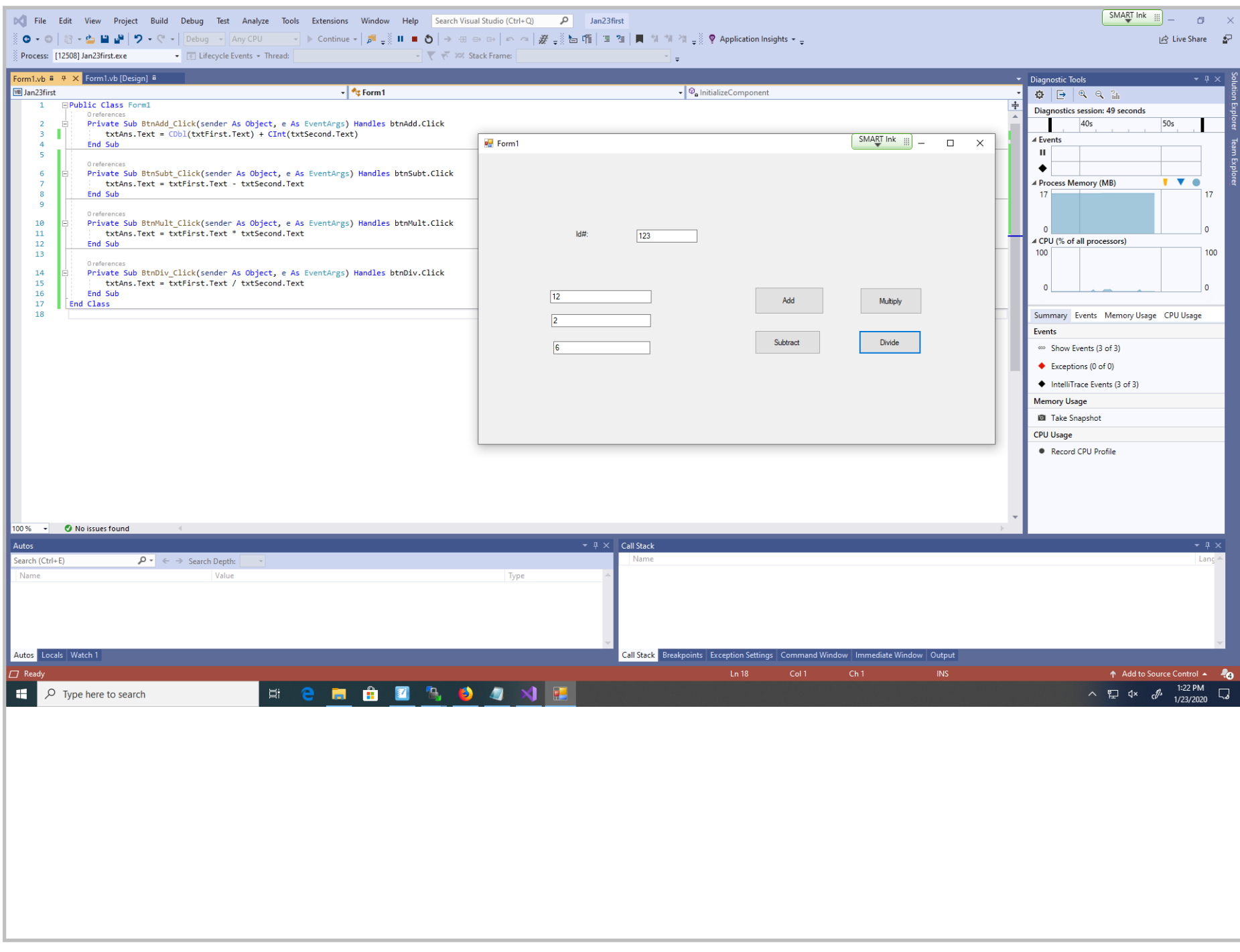

Title: Jan 23-1:22 PM (23 of 31)

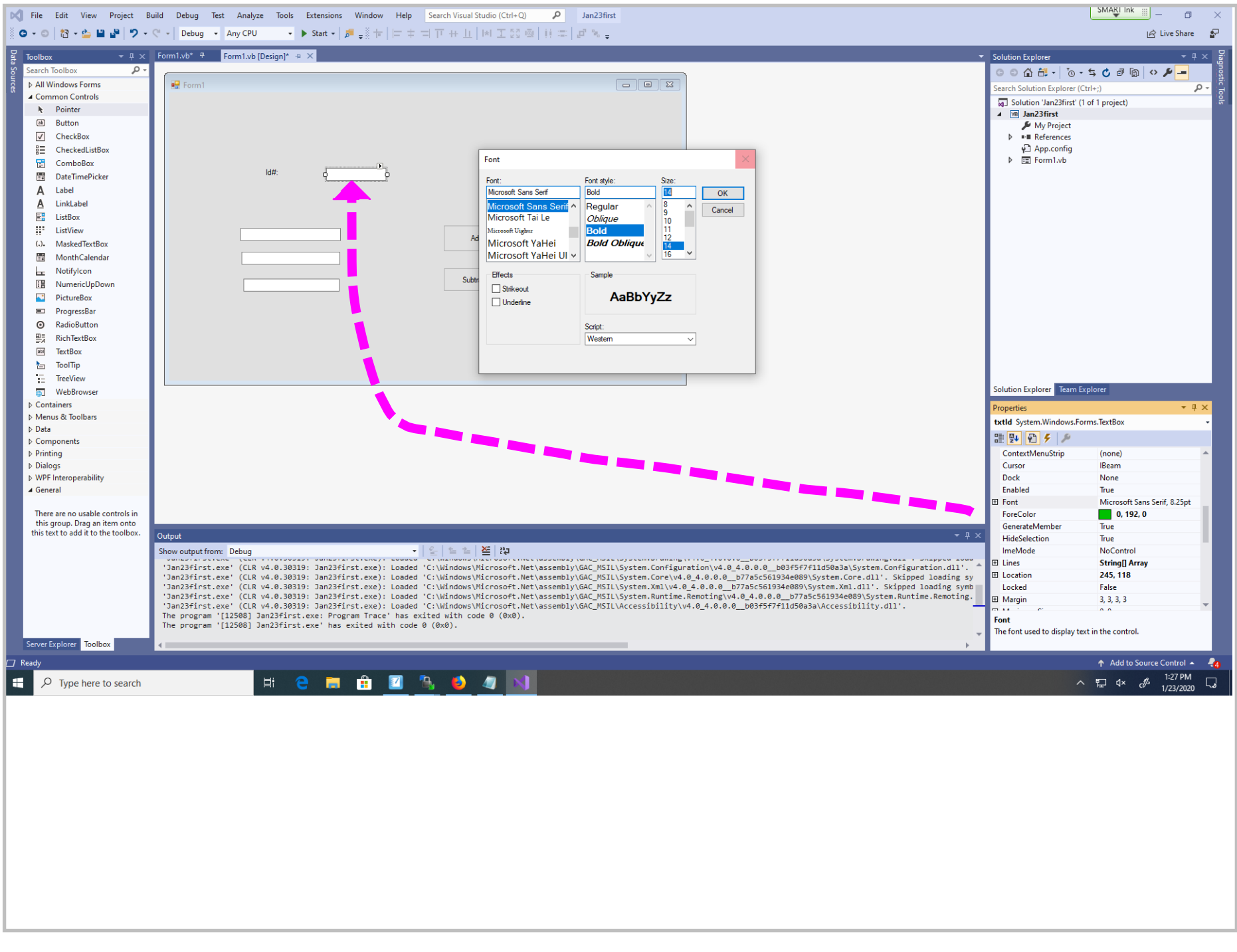

Title: Jan 23-1:27 PM (24 of 31)

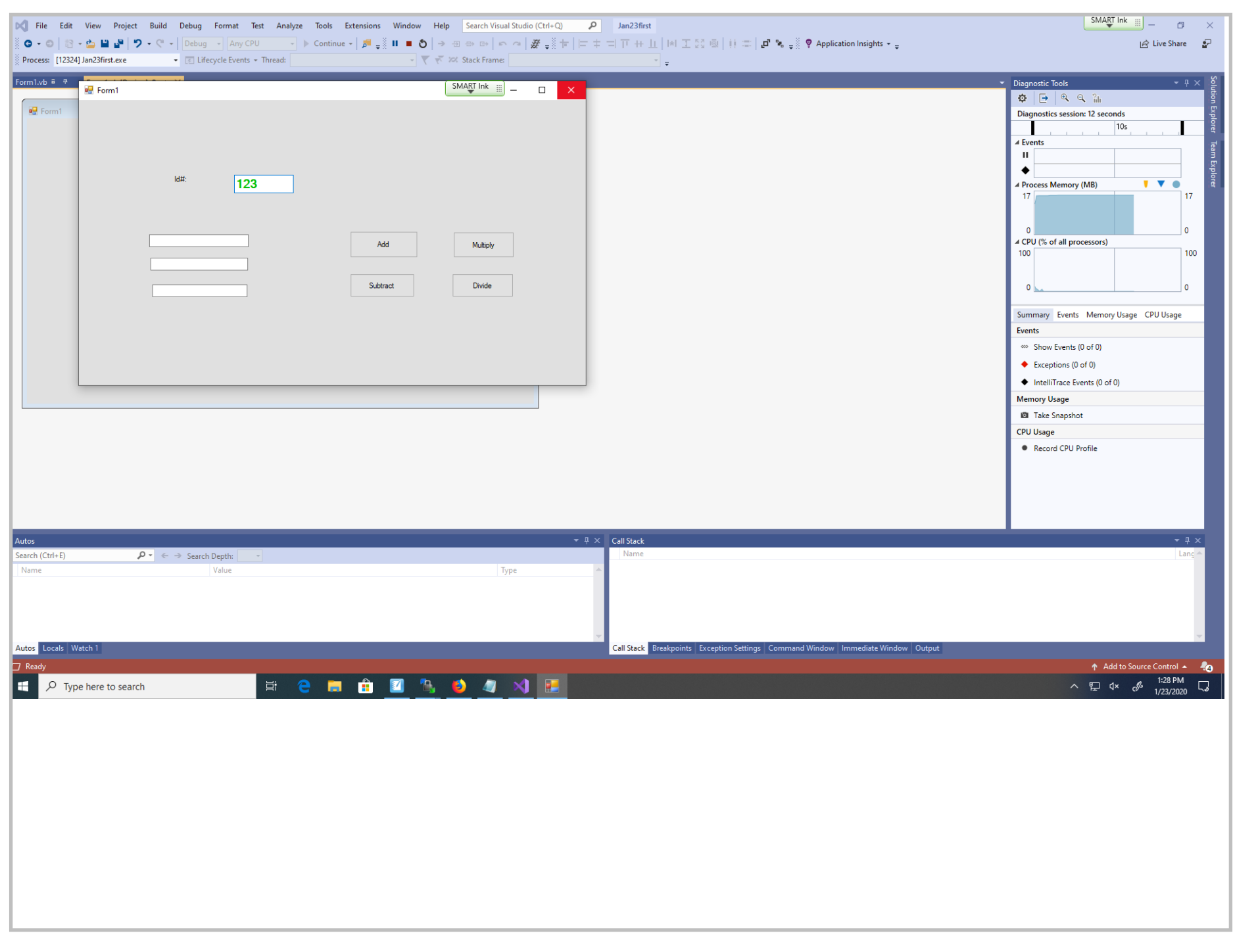

Title: Jan 23-1:28 PM (25 of 31)

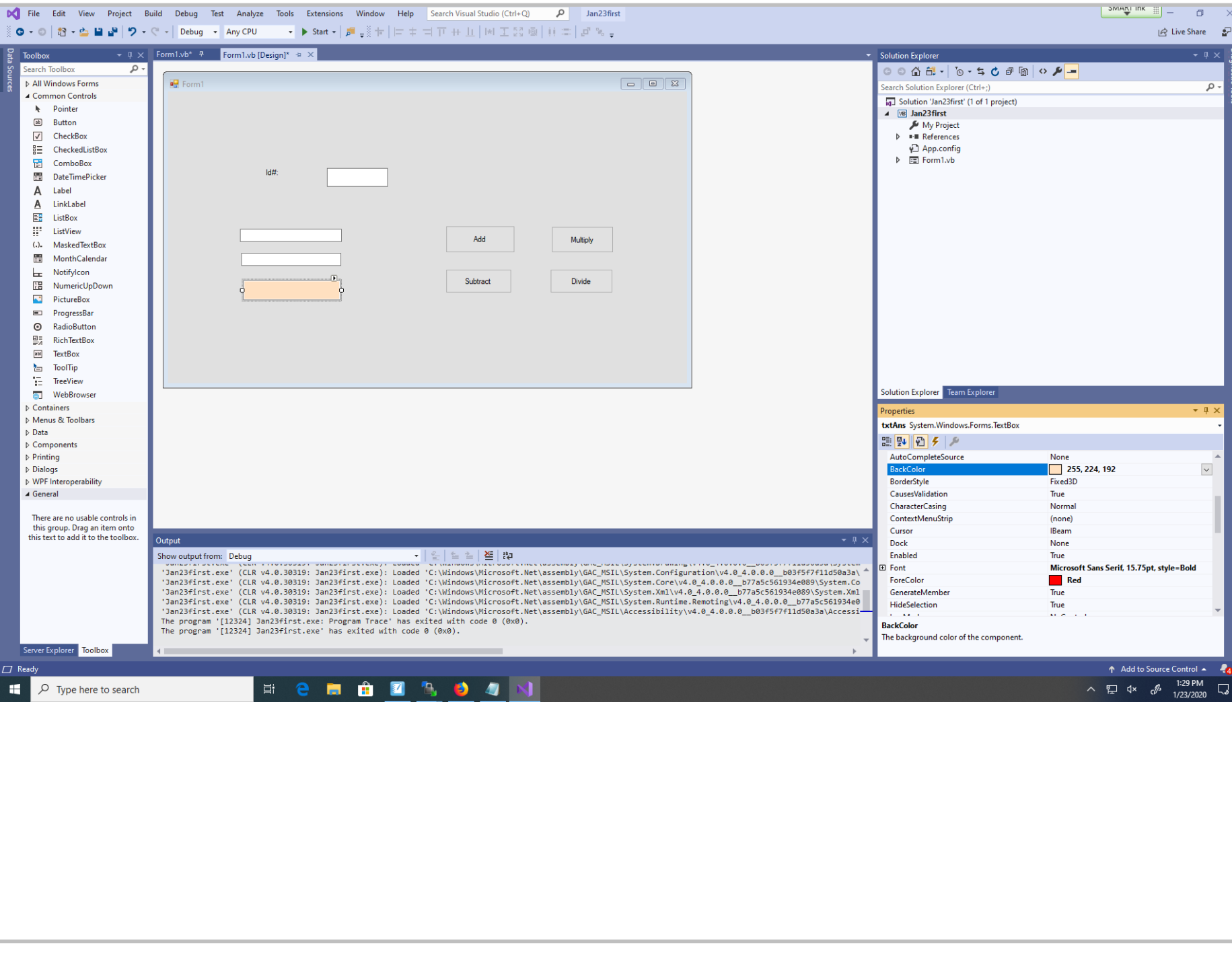

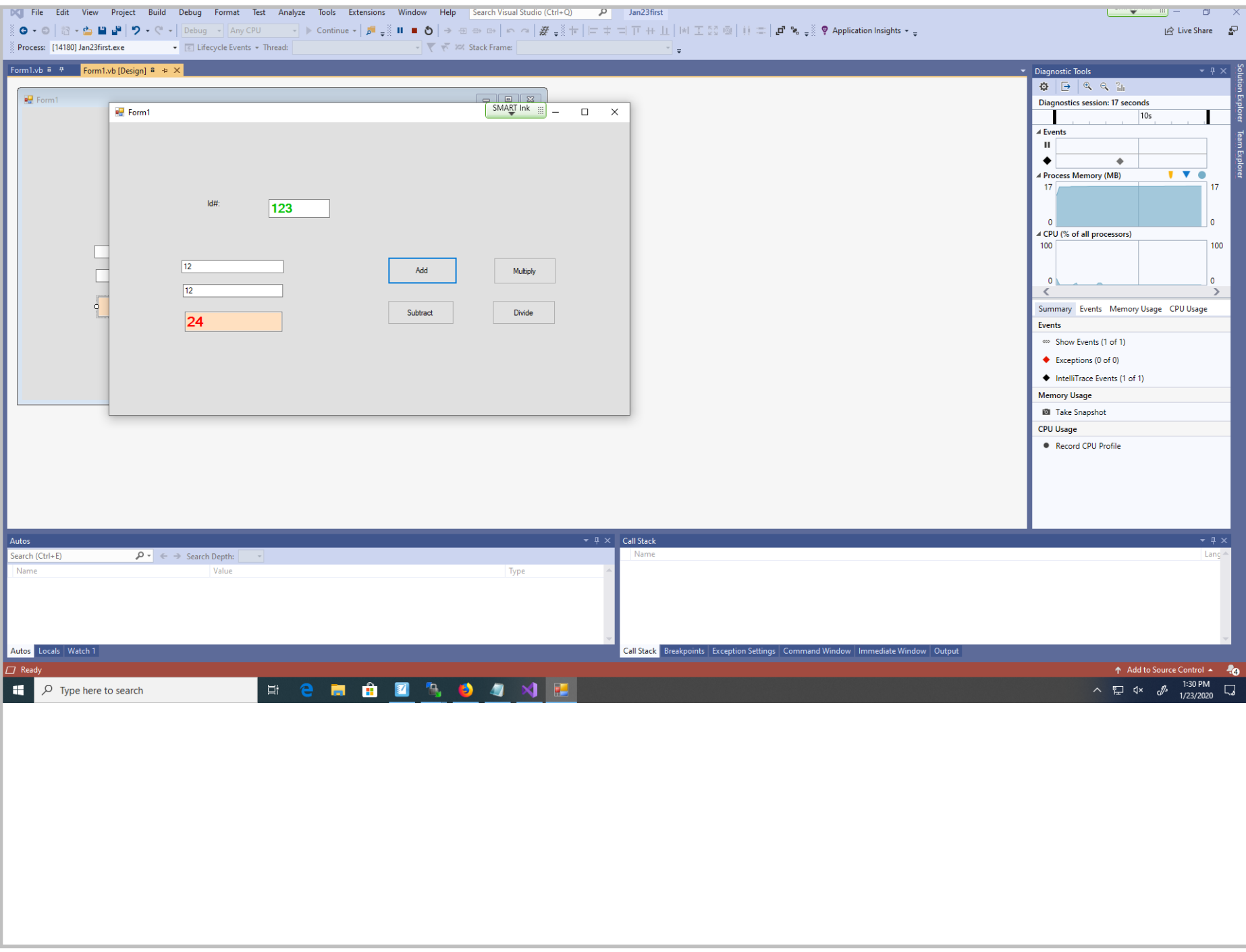

Title: Jan 23-1:30 PM (27 of 31)

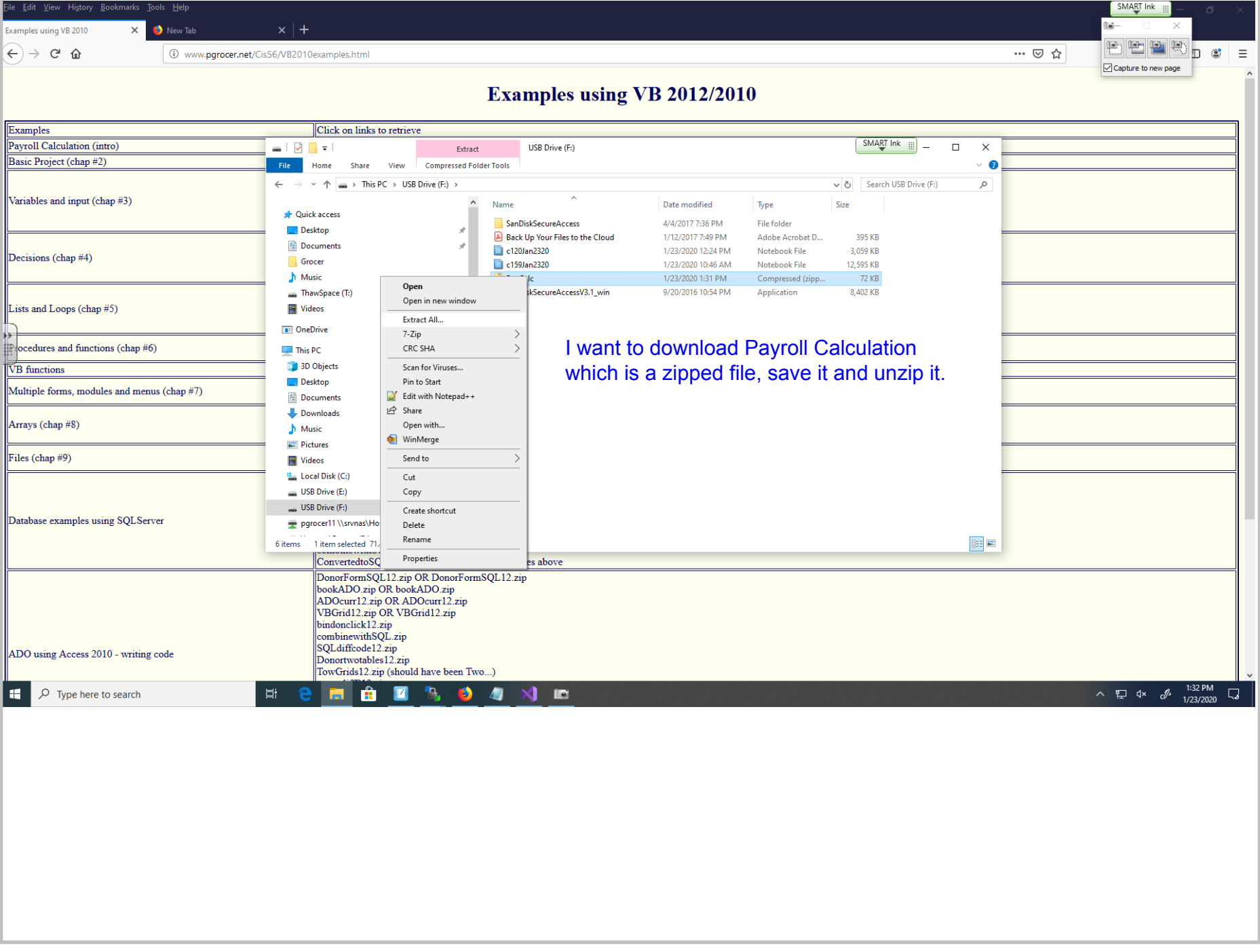

Title: Jan 23-1:32 PM (28 of 31)

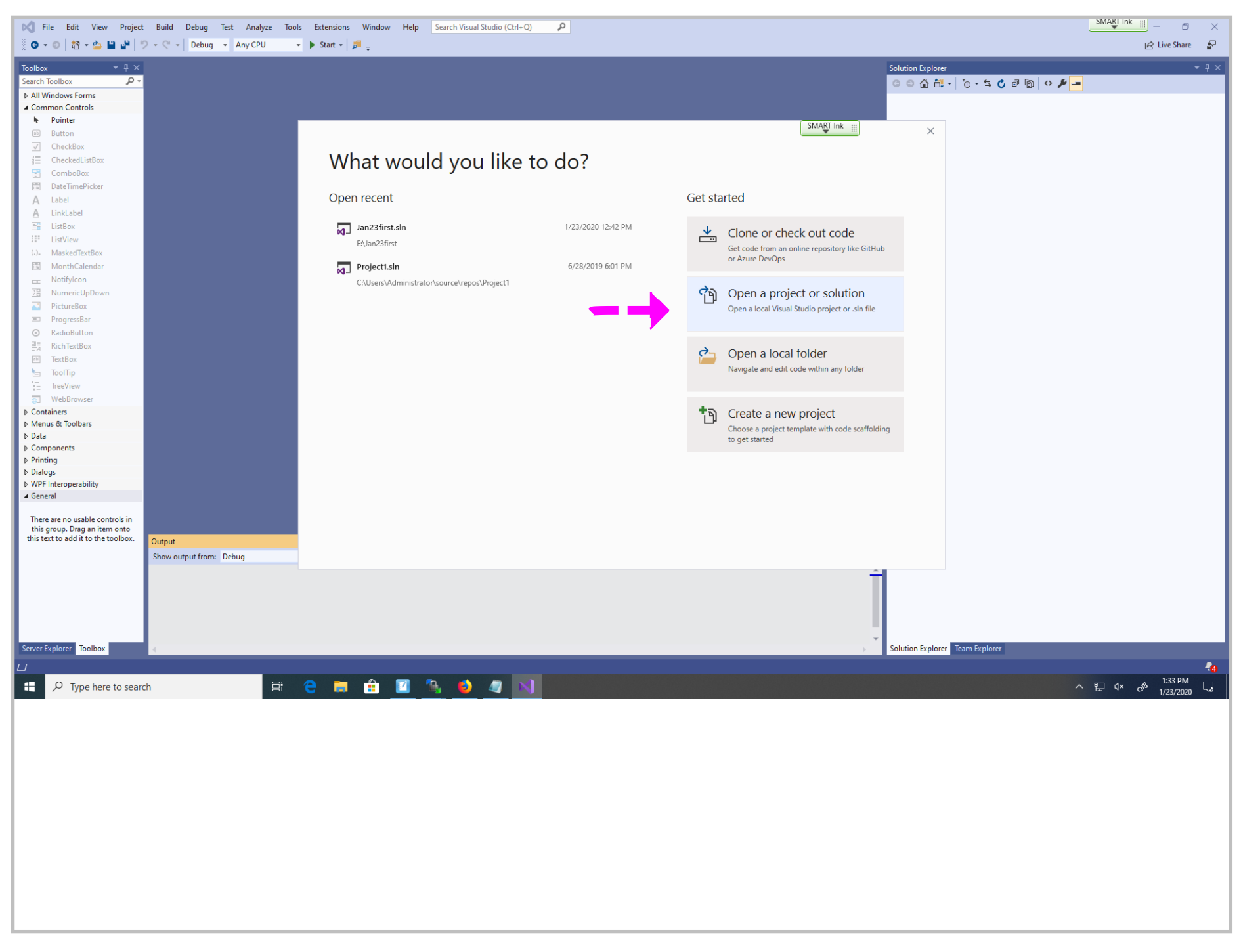

Title: Jan 23-1:33 PM (29 of 31)

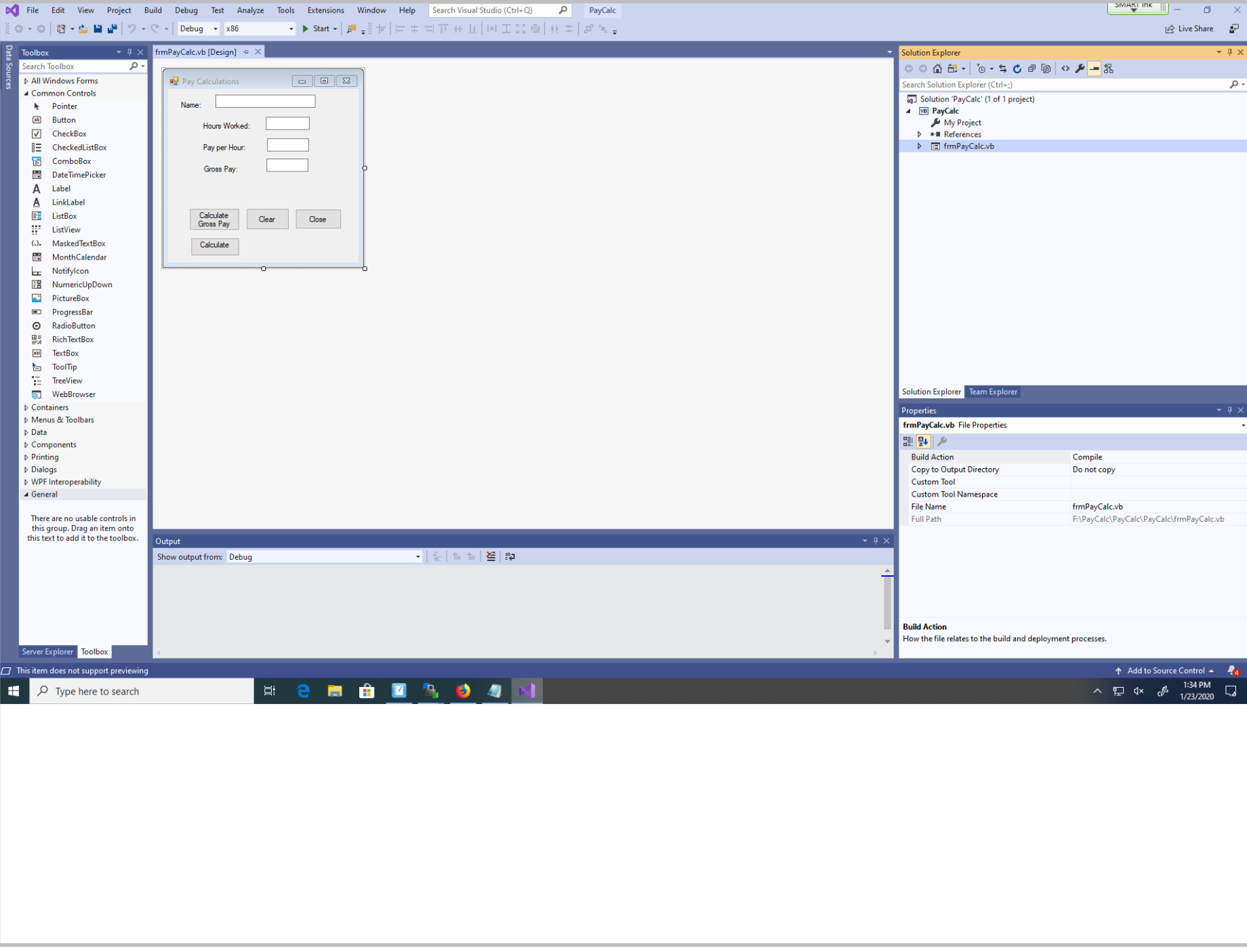

Title: Jan 23-1:34 PM (30 of 31)

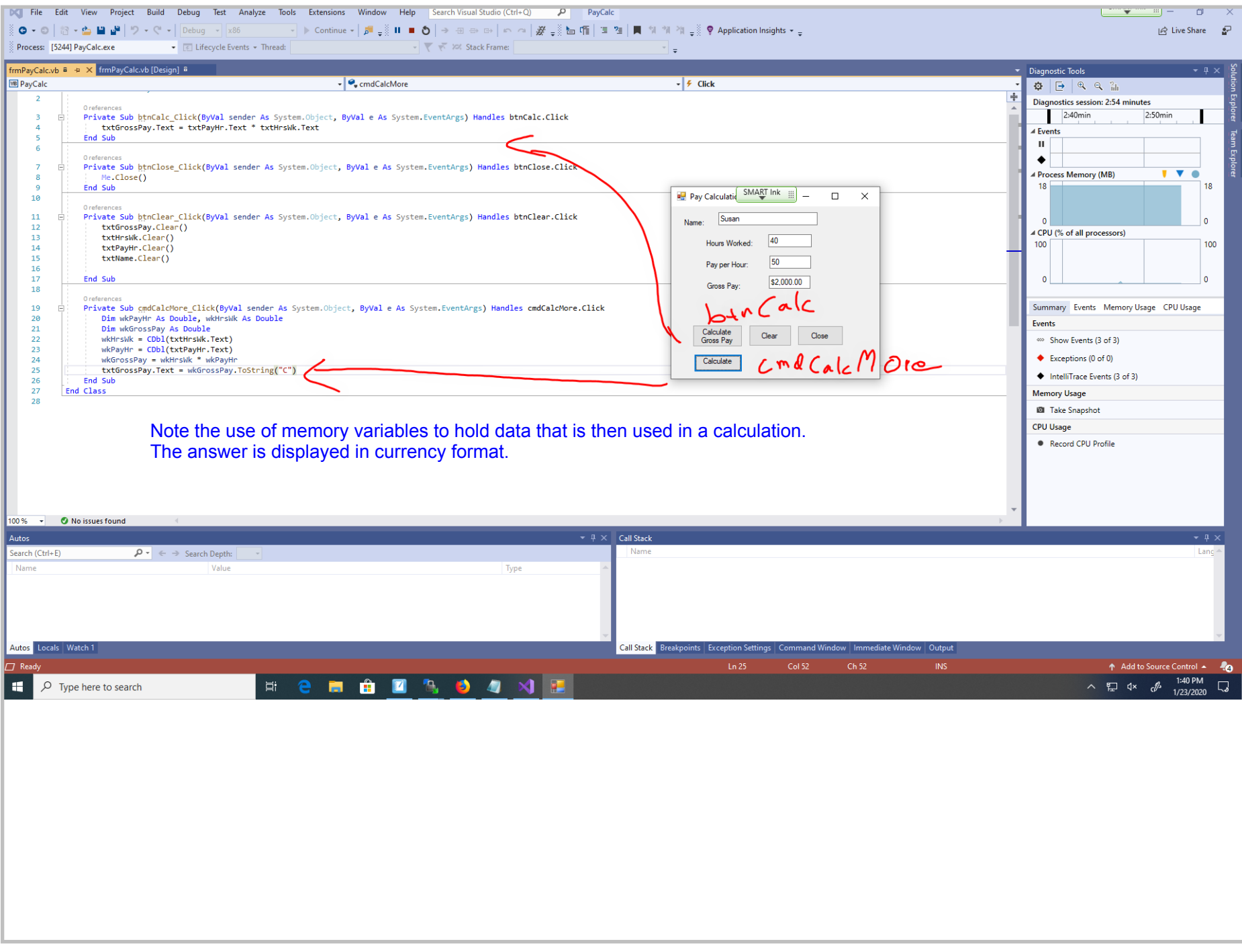

Title: Jan 23-1:40 PM (31 of 31)